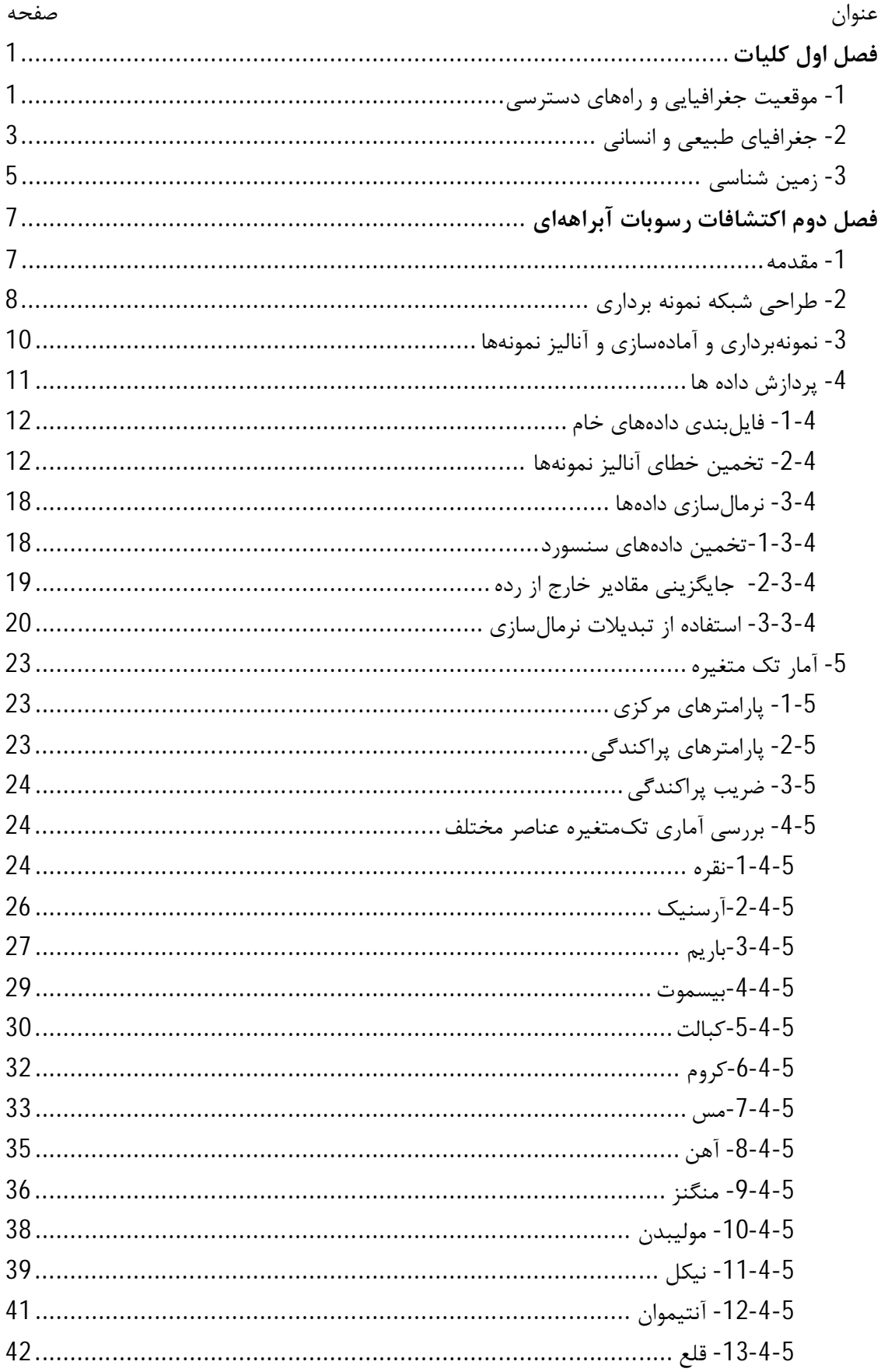

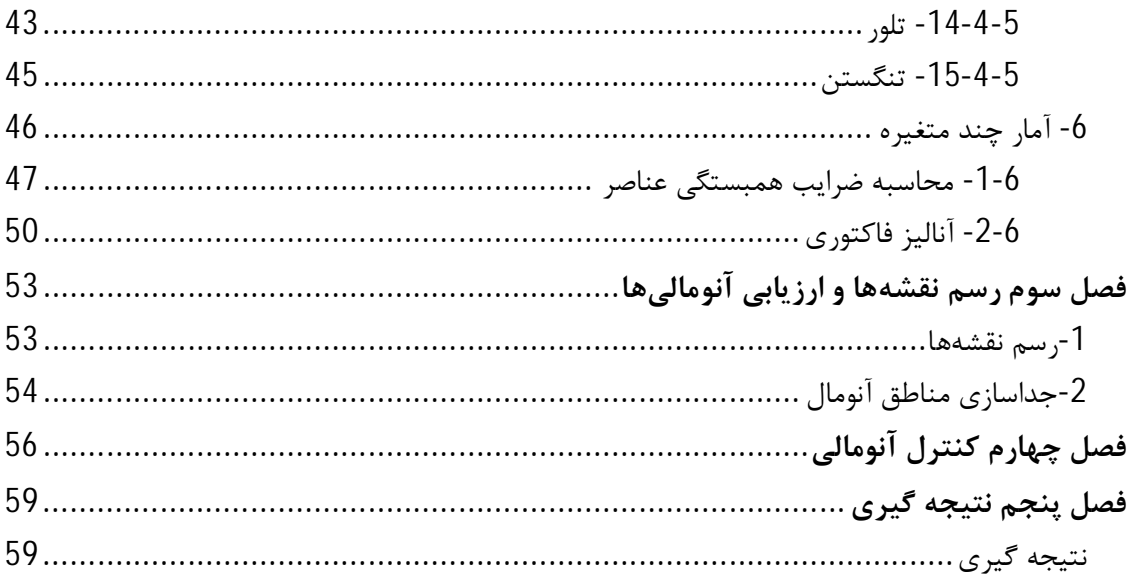

## **فصل اول**

**کلیات**

## **1- موقعیت جغرافیایی و راههاي دسترسی**

است.

محدودهي مورد مطالعه در شمالشرق استان خراسان جنوبی، بین طولهـاي ' 30 ° 60 تـا ' 00 ° 61 شـرقی و عرضهاي جغرافیایی ' 00 ° 33 تا ' 30 ° 33 شمالی واقع شده است (شکل 1-1 ). از نظر راه دسترسی براي رسیدن به منطقه باید از جاده آسفالته بیرجند- قائن- - حاجی آباد کلاتهکبود در شمال ورقه و یا از جاده بیرجند- اسدیه-گزیک- کلاته کبود به طول 210 کیلومتر استفاده نمود. ورقه 1:100000 کلاته کبود شامل سه ورقه 1:50000 توپوگرافی با اسامی کلاته کبود (I 8156( ، کوه کوریگان (III 8156( ، ملکی (IV 8156 (می باشد و در شک لهاي 1-1 و 1-2 موقعیت ورقـه کلاتـه کبـود در کـشور آمـده

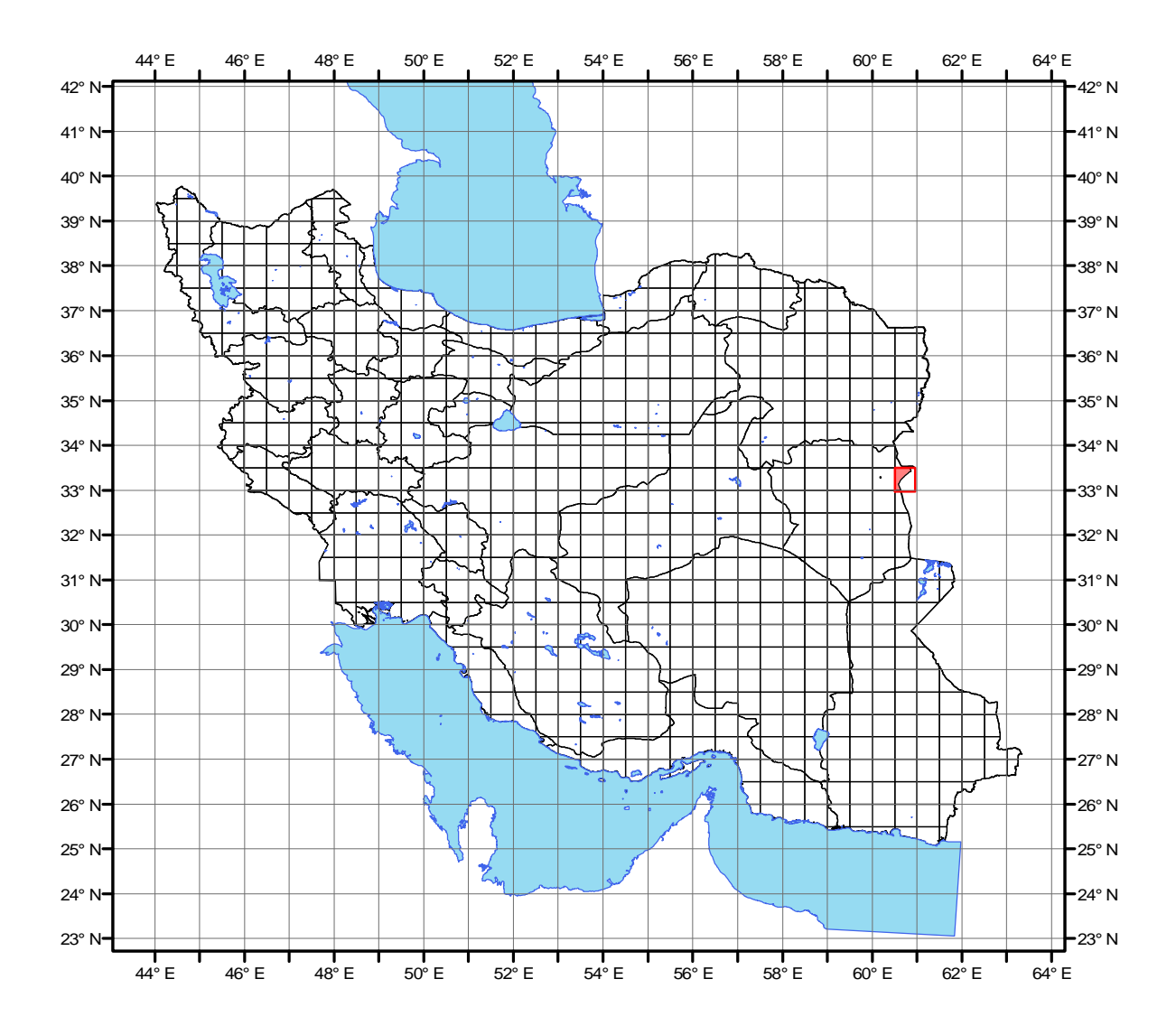

**شکل 1-1 : موقعیت ورقه کلاته کبود در کشور**

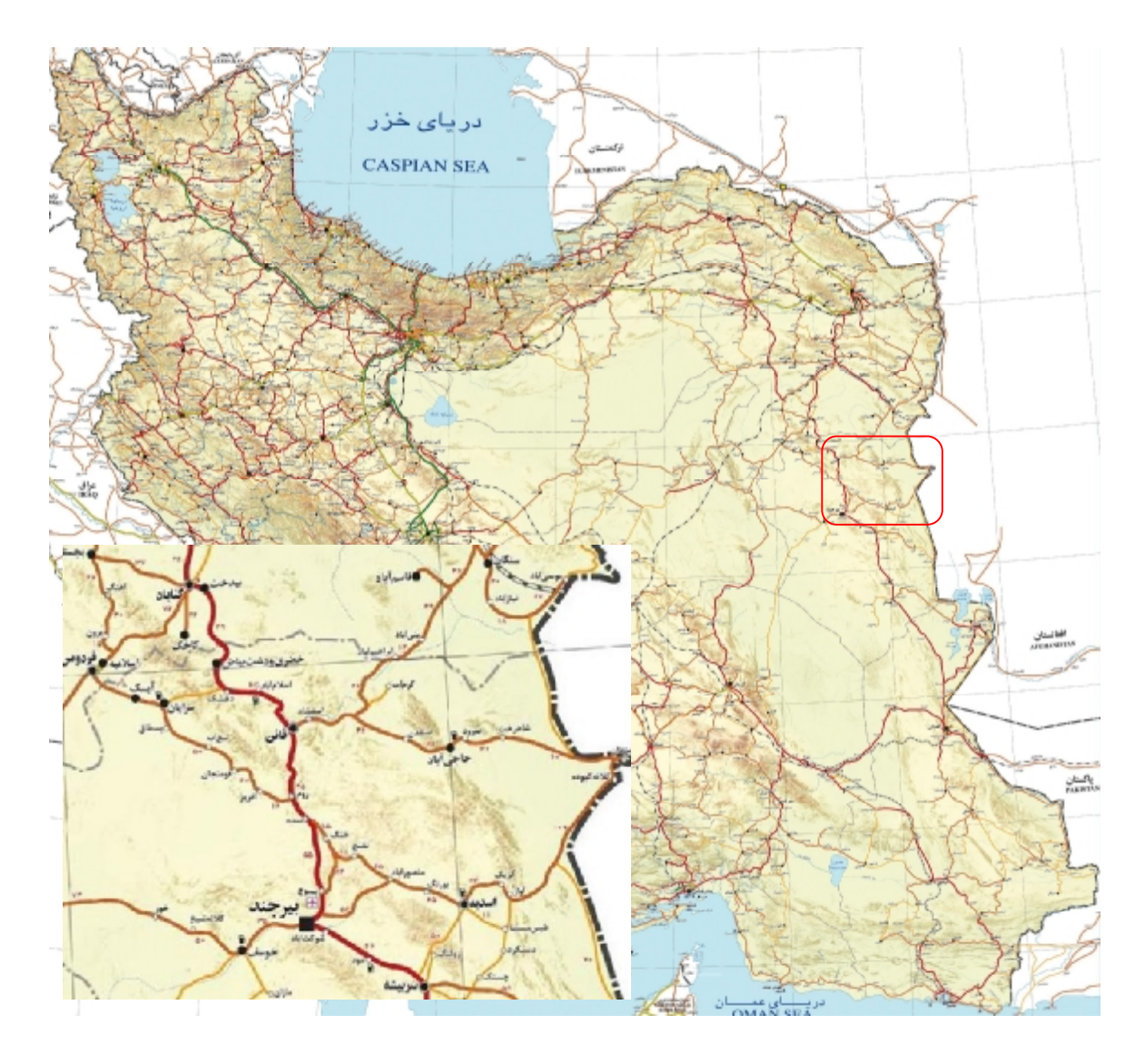

**شکل 1-2 : موقعیت ورقه کلاته کبود و راه هاي دسترسی به منطقه** 

## **2- جغرافیاي طبیعی و انسانی**

ارتفاع منطقه کلاته کبود از سطح دریا بین 700 متر در قسمتهاي شـرقی و شـمال شـرقی تـا 2800متـر در قسمتهاي مرکزي و شمال غربی میباشد. از نظـر زمـین ریخـت شناسـی (ژئومورفولـوژي) منطقـه مـورد مطالعـه منطقهاي کاملاً هموار است و آبراهههاي منطقه بیشتر از کوههایی کـه در خـاك کـشور افغانـستان واقـع شـدهانـد سرچشمه میگیرند.

از نظر آب و هوایی معتدل حداکثر درجه حرارت 39 درجه سانتیگراد و معدل حداقل آن13 درجـه سـانتیگـراد است. میانگین بارندگی سالیانه در این منطقه در چهار سال گذشته بین35 تا150میلیمتر بـوده اسـت کـه نـشان دهنده خشک بودن منطقه است.

مهمترین مراکز جمعیتی در محدودهي مورد بررسی عبارتنـد از: در غـرب منطقـه روسـتاي مـالکی و در شـرق منطقه و در مرز افغانستان روستاهاي کلاتهکبود و طاهرآباد .شکل 1-3 مهمترین مراکز جمعیتی ورقه کلاتهکبـود را نشان میدهد.

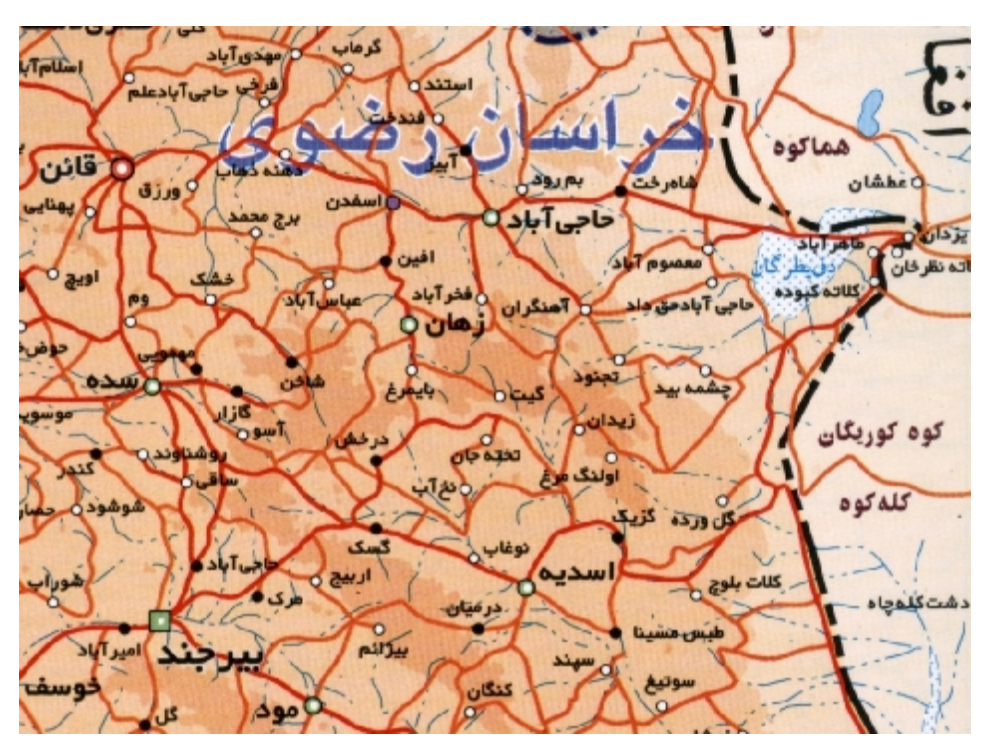

**شکل 1-3 : مهمترین مراکز جمعیتی ورقه کلاته کبود** 

## **3- زمین شناسی**

با توجه به موقعیت مرزي نقشه کلاتهکبود و کم بودن مساحت قسمتی که در خاك کشور قرار دارد نقـشه زمـین شناسی منطقه در مقیاس 1:100،000تهیه نشده است و تنها اطلاعات موجود نقشه 1:250،000 شـاهرخت مـی- باشد که در شکل 1-4 آمده اشت و با توجه به این نقشه مسائل زیر قابل برداشت است:

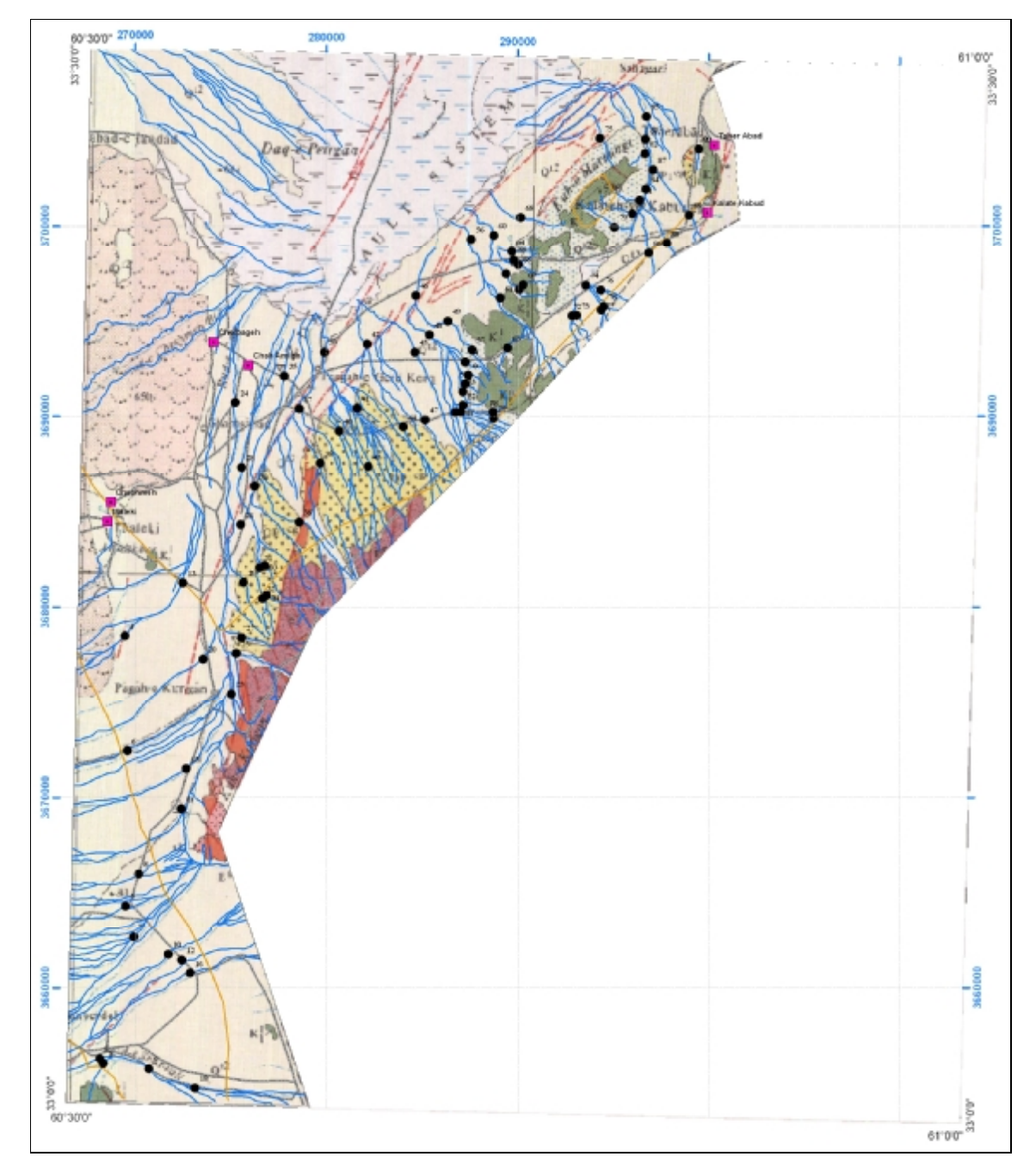

**1 شکل -4 : قسمتی از نقشه زمین شناسی 1:250،000 شاهرخت** 

قسمت غربی و مرکزی نقشه از تپههـا ی ماسـهای پوشـیده شـده اسـت و هـیچ رخنمـون سـنگی در آن دیـده نمیشود. در قسمت شمال شرق منطقه و در مرز افغانستان واحد آهک اوربیتولین دار با سن زکرتاسه نیریـ دیـده می شود.

در قسمت جنوب شرقی منطقه تودههاي ولکانیکی باجنس ریولیت تا آندزیت (Er (با سن ائوسن دیـده مـیشـود که در داخل آنها توده هاي نفوذي با همان سن و با ترکیب گرانیتی نفوذ کرده اسـت و در کنتاکـت آن هـا یـک اندیس مس وجود دارد.

## **فصل دوم**

## **اکتشافات رسوبات آبراههاي**

#### **1- مقدمه**

در عملیات اکتشاف ژئوشیمیایی 1:100000 نظر به وسعت محدودهي تحت پوشش هالههاي ژئوشیمیایی ثانویـه مورد بررسی قرار میگیرند. اکثر این مطالعات به نحوهي توزیع عناصر در هالههاي ثانویهي سطحی ماننـد رسـوبات رودخانهاي، آبرفتها، یخرفتها و آبراههاي بستگی دارد. هدف از نمونهبـرداري و سـایر عملیـات اکتـشافی در ایـن مقیاس، کشف تمرکزهاي غیرعادي از عناصر مرتبط بـا کـانیسـازي احتمـالی در محـیطهـاي ثانویـهي حاصـل از فرسایش خواهد بود. در این خصوص هرچه هاله ي ثانویه وسیعتر و به هالهي اولیه نزدیکتر باشد و یا الگوي توزیع آن همبستگی ژنتیکی و انطباق فضایی بیشتري را نسبت به هالـهي اولیـه نـشان دهـد از ارزش اکتـشافی بـالاتري برخوردار خواهد بود.

در این چهارچوب واضح است که رخدادهاي متعددي باعث می گردند تا هالـهي ثانویـه توسـعه یافتـه در نـواحی پایین دست نقاط کانیسازي شده، توزیع دوباره یابد و همبستگی ژنتیکی و انطباق فضایی مورد نظر مغشوش شـود. این نوع اغتشاشات کار تفسیر هالههاي ثانویه را در جهت تعیین هر چه دقیقتر منشأ دشوار سـاخته و از ایـن نظـر ارزش اکتشافی آنها را خواهد کاست. به عنوان مثال میتـوان بـه ایـن موضـوع اشـاره کـرد کـه روش اکتـشافات آبراههاي، رسوبات رودخانه هایی که در سنگ بستر حفر شدهاند از ارزش اکتشافی بالاتري نسبت به رودخانهاي کـه در آبرفتها و یا محیطهاي ثانویهي دیگر حفر گردیده برخوردارند .

همانطور که اشاره شد یکی از محیطهاي تحت پوشش اکتـشافات ژئوشـیمیایی در مقیـاس 1:100000 محـیط رسوبات رودخانهاي است که تحت شرایط آب و هوایی گوناگون قابل نمونـهبـرداري هـستند. اسـتفاده از ژئوشـیمی رسوبات آبراههاي به مدت بیش از 50 سال نشان داده است که این روش، یک متد مستقل و مفید بـراي تـشخیص نواحی با پتانسیل بالای معدنی میباشد. بنیادی ترین پیشفرض در این روش آن است کـه یـک رسـوب آبراهـهای معرف محصولات هوازدگی و فرسایش در بالادست محل نمونهبرداری مـیباشـد. بـه هـر ترتیـب برداشـت و آنـالیز سیستماتیک نمونه هاي آبراههاي یـک روش معمـول در اکتـشافات کانـساري، هـم در مقیـاس ناحیـهاي و هـم در عملیات تفصیلیتر در اغلب نقاط جهان است. برخی از مزایایی که باعث کارآمدي این روش گردیده است عبارتنـد از:

الف) وجود شرایط اکسیدان در محیط هاي رودخانهاي و آبرفتی که خـود موجـب تحـرك عناصـر کانـساري و در نتیجه افزایش وسعت هالههاي آنها میگردد.

ب) بزرگی میدان اثر نمونهها ج ) سهولت نمونهبرداري و آمادهسازي. در مقابل این مزایا بالا بودن پتانسیل آلودگی براي محیطها، به خصوص در صورت وجـود مـواد آلـی کـه تفـسیر دادهها را کمی پیچیده خواهد نمود یک نقص براي این روش اکتشافی محسوب میگردد. متغیرهاي مؤثر در تمرکز عناصـر در رسـوبات رودخانـهاي زیـاد هـستند. در حالـت کلـی نـسبت اجـزاء آواري و

دانه بندي آنهـا، میـزان تمرکـز مـواد کلوئیـدي در رسـوبات و بـالاخره pH و Eh محـیط از عمـدهتـرین عوامـل کنترلکنندهي تمرکز عناصر میباشند.

باتوجه به موارد برشمرده، اکتشافات ژئوشیمیایی آبراهه اي میتواند تا حد زیادي، روشنکنندهي روند کانیسـازي و خصوصیات اقتصادي ناحیهي مورد مطالعه باشد.

#### **2- طراحی شبکه نمونه برداري**

در انتخاب و تشخیص نواحی داراي احتمال کانه زایی آنچه مد نظر است محدود کردن مناطق امیدبخش از چند صد کیلومتر مربع به چند کیلومتر مربع، به وسیله عملیات ژئوشیمیایی و مؤلفههاي فضایی شناخته شده میباشـد. از آن جا که تکنیکهایی بعد از این مرحله تفصیلی گران هستند، ضروري است که طراحی و تعیـین اهـداف مـورد نظر و محدود ساختن آنها به مناطق حتیالامکان کوچکتر، با دقت هرچه تمامتر صورت گیرد بـراي رسـیدن بـه این مقصود از اطلاعات ذیل بهره گرفته شد:

> الف) نقشه زمینِ شناسی 1:100000 کلاته کبود ب ) نقشههاي توپوگرافی 1:50000 کلاته کبود، کوه کوریگان، ملکی ج ) نقشه ژئومغناطیس هوایی 000/ 250 1 : شاه رخت

چگالی برداشت نمونهها، براساس شرح خدمات پروژه، یک نمونه در هر 5/2 کیلومتر مربـع از آبراهـههـاي منـشأ گرفته از رخنمونهاي سنگی و یک نمونه از هر 10 کیلومتر مربـع دشـت در نظـر گرفتـه شـد. در طراحـی شـبکه مواردي همچون حداکثر یکنواختی توزیع نمونهها و متناسب بودن تعداد نمونهها با مساحت حوضهي آبریـز لحـاظ گردید که چون تمامی این اهداف با استفاده از روش مرکز ثقل توپولـوژیکی شـبکه ي آبراهـهاي محقـق مـیگـردد اساس طراحی شبکه این روش در نظر گرفته شد.

به جهت حصول نتایج واقعی، علاوه بر معیارهاي اصولی بر شمرده شده موارد زیر نیز مورد توجه قرار گرفت. الف) اولویت دادن به رسوبات آبراههاي که سنگ بستر خود را قطع میکنند.

 ب ) در صورت کاهش تعداد حوضههاي آبریز، مساحت آنها و یا تعداد انشعابات آنها که عموماً از ویژگی مناطق با توپوگرافی متوسط تا آرام میباشند و عاملی است تا آبراهههایی که قدرت حفر بـستر خـود را دارنـد کـم شوند . در اینصورت رسوبات رودخانههایی که سنگ بستر را قطع نمیکنند به عنوان گزینـهي اجبـاري و البتـه در مقایسه با سایر گزینهها بهترین انتخاب، در اولویت هستند.

ج ) در صورت نبود آبراهههاي نوع اخیر اولویت با آبرفتهاي غیر کشاورزي است.

د ) در مناطقی با پوشش گستردهاي از رسوبات بادرفتی، هرچند که آبراهه ي قطـع کننـدهي آن از انـواع اصـلی و مهم نیز باشد، نمونه برداري از پایین دست آنها صحیح نیست، زیـرا منـشأ ایـن رسـوبات مـشخص نیـست. لـذا در صورت برخورد با چنین وضعیتی، محل نمونهبرداري به اولین نقطهاي که رسوبات بادي کمتري دارند انتقال خواهد یافت.درمناطقی که کاملاً از بادرفت ها و تلماسه تشکیل شده اند اصولاً نمونه اي طراحی نمی شود

هـ ) دسترسی آسان به نقاط مورد نظر از پارامترهاي مؤثر در انتخاب محل نمونهبرداري خواهد بـود. ایـن امـر در کاهش مدت زمان نمونهبرداري مؤثر میباشد.

و ) علیرغم این که توزیع یکنواخت نمونه یکی از ملاكهاي شبکهي ایدهآل نمونهبرداري میباشد، اما لازم اسـت که در مواردي این اصل نادیده گرفته شود. به عبارت دیگر هنگام طراحی شبکهي نمونهبرداري یک سري اطلاعـات

اولیه همچون محل تودههاي نیمه عمیق، روندهاي خطـی اسـتخراج شـده از برداشـتهـاي ژئـوفیزیکی و نقـشه ي 000/ 100 1 : زمینشناسی منطقه محل واحدهاي سنگی که پتانسیل کانهزایی بیشتري دارند و محـل گـسلهـا و تراستهاي بزرگ بر روي نقشهي منعکس شده و چگالی شبکهي نمونهبرداري در آبراهههاي منشعب از این پدیـده نسبت به سایر مناطق بیشتر منظور میشود تا در صورت وجود کانیسازي احتمالی بتوان به ثبت دقیـق آن کمـک کرد. همچنین به کارشناسان نمونهبردار اجازه داده میشـود تـا در حـین عملیـات صـحرایی بـا تـشخیص منـاطق پتانسیلدار احتمالی به خصوص روندهاي خطی، زونهاي آلتره، دگرگونیهاي مجاورتی و کنتاکت واحدهاي داراي پتانسیل کانهسازي نسبت به تغییر محلهایی که از پیش تعیین شده و یا اضافه و کم کردن نمونهها اقدام نمایند. نقشه 1 پیوست موقعیت نهایی برداشت 83 نمونه برداشت شده از رسوبات آبراهـهاي کـه پـس از اعمـال تمـامی معیارهاي فوق تعیین گردیده را نشان میدهد و موقعیت دقیق آنها بر اساس مختـصات UTM در زون N41 در پیوست 2 آمده است.

### **3- نمونهبرداري و آمادهسازي و آنالیز نمونهها**

عملیات برداشت نمونه ها توسط 6 کارشناس به مدت 3 روز از تـاریخ 22/12/85 تـا 24/12/85 . انجـام شـد در نمونهبرداري از رسوبات آبراههاي که به طور عمده داراي اجزاء آواري مـیباشـند، الـک کـردن رسـوبات و برداشـت اجزایی در اندازهي مناسب امري ضروري است. این اندازه معمولاً براساس شرح خدمات ارائـه شـده، 40- مـش در نظر گرفته می شود. مقدار رسوب آماده شده با این اندازه در حدود 200 گرم میباشد. پس از انتقال این نمونهها به آزمایشگاه مراحل آمادهسازي نمونه ها شامل خشک نمودن، حذف مواد آلی و پودر کردن تا اندازه 200 مش انجام و پس از نگهداري نیمی از نمونه به عنوان شاهد، مابقی آن جهت آنالیز به آزمایشگاه سازمان زمین شناسـی ارسـال گردید.

تمامی نمونه ها براي 44 عنصر به شرح ذیل آنالیز گردیده است. همچنین روش آنالیز براي تمامی این عناصـر در جدول 2-1 آمده است. در ذیل عناصر مورد آنالیز به همراه حد حـساسیت هـر یـک آورده شـده اسـت. درجـدول شماره 1 در CD ضمیمه نتایج آنالیز نمونهها آمده است.

| <b>Element</b>    | Ag                | Al   | As                | Au                | Ba                | Be                | Bi                | Ca                | Cd                | Сe                | Co                | Cr                | Сs                | Cu                | Fe                |
|-------------------|-------------------|------|-------------------|-------------------|-------------------|-------------------|-------------------|-------------------|-------------------|-------------------|-------------------|-------------------|-------------------|-------------------|-------------------|
| <b>Units</b>      | ppm               | %    | ppm               | ppb               | ppm               | ppm               | ppm               | %                 | ppm               | ppm               | ppm               | ppm               | ppm               | ppm               | %                 |
| Detection         | 0.1               | 0.01 | 0.5               |                   | 0.2               | 0.2               | 0.1               | 0.01              | 0.1               | 0.5               | 0.2               | 2                 | 0.1               | 0.2               | 0.01              |
| <b>Method</b>     | IC <sub>3</sub> M | IC3E | IC <sub>3</sub> M | FA <sub>3</sub>   | IC3E              | IC <sub>3</sub> E | IC <sub>3</sub> M | IC3E              | IC <sub>3</sub> M | IC <sub>3</sub> M | IC <sub>3</sub> M | IC <sub>3</sub> E | IC <sub>3</sub> M | IC <sub>3</sub> M | IC <sub>3</sub> E |
| Element           | Ηf                | Κ    | La                | Li                | Mg                | Mn                | Mo                | Na                | Nb                | Ni                | P                 | Pb                | Rb                | s                 | Sb                |
| <b>Units</b>      | <b>PPm</b>        | %    | <b>PPm</b>        | <b>PPm</b>        | %                 | %                 | ppm               | %                 | ppm               | ppm               | %                 | ppm               | ppm               | %                 | ppm               |
| <b>IDetection</b> | 0.02              | 0.01 | 10                | 0.5               | 0.01              | 0.05              | 0.1               | 0.01              | 0.5               | 2                 | 0.01              | 0.2               | 0.1               | 0.005             | 0.1               |
| Method            | IC <sub>3</sub> M | IC3E | IC3E              | IC <sub>3</sub> E | IC <sub>3</sub> E | IC <sub>3</sub> E | IC <sub>3</sub> M | IC3E              | IC <sub>3</sub> M | IC <sub>3</sub> E | IC <sub>3</sub> E | IC <sub>3</sub> E | IC <sub>3</sub> M | IC <sub>3</sub> E | IC3M              |
| Element           | Sc                | Sn   | Sr                | Тe                | Th                | Τi                | ΤI                | U                 | v                 | w                 | Υ                 | Yb                | Zn                | Zr                |                   |
| <b>Units</b>      | ppm               | ppm  | ppm               | ppm               | ppm               | %                 | ppm               | ppm               | ppm               | ppm               | ppm               | ppm               | ppm               | ppm               |                   |
| Detection         |                   | 0.2  | 0.1               | 0.2               | 0.02              | 0.001             | 0.1               | 0.1               | 2                 | 0.1               | 0.05              | 0.1               | 0.2               | 5                 |                   |
| <b>Method</b>     | IC <sub>3</sub> E | IC3M | IC <sub>3</sub> E | IC <sub>3</sub> M | IC <sub>3</sub> M | IC <sub>3</sub> E | IC <sub>3</sub> M | IC <sub>3</sub> M | IC3E              | IC <sub>3</sub> M | IC <sub>3</sub> M | IC <sub>3</sub> M | IC <sub>3</sub> M | IC <sub>3E</sub>  |                   |

**جدول 2-1- عناصر تجزیه گردیده به همراه حد حساسیت هر یک از آنها** 

#### **4- پردازش داده ها**

پرداز ش دادههاي ژئوشیمیایی فاز مستقلی را در بین فازهـاي مختلـف عملیـات اکتـشافی تـشکیل مـیدهـد کـه چنان چه به طریق مناسبی صورت پذیرد موجب تسهیل فاز تحلیل دادهها میگردد. این مرحله یکی از مشکلتـرین و مهمترین مراحل در کاربرد موفقیتآمیز ژئوشیمی اکتشافی است. اگرچه مقـالات و نوشـتارهاي آمـاري متنـوعی وجود دارد که دامنهي وسیعی از تکنیکهاي پردازش دادهها را معرفی میکنند ولی با در نظر گرفتن ایـن کـه هـر کدام از آنها در جاي خاصی کاربرد داشته و مزیت خاصی دارنـد. تجزیـه و تحلیـل دادههـاي اکتـشافی در بیـشتر موارد تجربی بوده و این امر به علت خصلت اساساً عددي این داده ها و نبود مدلهاي ریاضـی لازم جهـت توصـیف نوع منبع، چگونگی مهاجرت، تفریق، تهنشست و تمرکز عناصر کمیاب در سنگهـا اسـت. از ایـن رو جـاي تعجـب نیست که دادههاي ژئوشیمیایی، در معرض تجزیه و تحلیل آماري قرار گیرند. یکی دیگـر از علـل تجزیـه و تحلیـل آماري ژئوشیمیایی شناسایی آنومالیهاي مرتبط با کانیسازي از انـواع بـی اهمیـت اسـت. بـه طـور کلـی عملیـات اکتشافات ژئوشیمیایی فقط وقتی میتواند نتیجه بخش باشد که براي هـر مـورد خـاص در انتخـاب بهتـرین روش اکتشافی، محیط نمونهبرداري، اندازه و بزرگی ذرات تشکیلدهنده نمونه، فواصل بهینـه نمونـه بـرداري و روشهـاي آماري که باید به منظور تفسیر تغییرات موجود در دادهها به کار گرفته شوند، توجه لازم به عمل آید.

تنوع روشهاي آماري باعث مي گردد تا كاربر بتواند تعداد زيادي تجزيه و تحليل از دادهها انجام دهد و دو مـلاک در انجام هر پردازش مدنظر قرار گرفت که عبارتند از :

1- وجود دادههاي کافی جهت انجام هر پردازش

2- مفید بودن پردازش مورد نظر به لحاظ یافت جواب سؤالات مجهول در بحث اکتشاف.

### **4-1- فایلبندي دادههاي خام**

اولین قدم در انجام مراحل مختلف پردازش دادهها، واردکردن و فایلبندی دادههای حاصـل از آنـالیز در رایانـه و بانک اطلاعاتی مورد نظر است. در این پروژه فایل بندي اطلاعات عددي حاصل از آنالیز نمونـه هـا در محـیط نـرم افزار Excel و SPSS و اطلاعات نقشه اي در محیط نرم افزار ArcMap صورت پذیرفته است.

در این پروژه در مجموع 83 نمونهي ژئوشیمیایی برداشت شده است، نتایج آنالیز و مختصات تمامی این نمونه ها به طور جداگانه فایل گردیده اند.

علاوه بر اطلاعات عددي، اطلاعات نقشه هاي زمین شناسی و توپوگرافی پس از رقـومی سـازي بـه صـورت فایـل های رقومی (shp.\*) ذخیره شده است تا در مراحل پردازشی از آنها استفاده شود.

#### **4-2- تخمین خطاي آنالیز نمونهها**

به منظور استفاده مطلوب از نتایج اندازهگیريها، باید از میزان دقت و صـحت دادههـا آگـاه باشـیم . بـدینمنظـور آزمایشات کنترل کیفیت جهت تعیین خطاي مراحل آمادهسازي و آنالیز انجام میشود. بطور کلی قابلیت اعتماد به دادههاي حاصل از اندازهگیري تابع مقدار خطاي تصادفی و سیستماتیک است.

خطاهاي تصادفی در اثر عوامل خارج از کنترل شخص عملکننده حاصل میگردند و بدینلحاظ وجـود آنهـا (نـه بزرگی آنها) اجتنابناپذیر است ولی با بکارگیري دستگاههاي دقیق و روشهاي مناسب میتوان مقدار آن را کاهش داد. از ویژگیهاي آماري این نوع خطا این است که جمع جبري آنها حول میانگین باید صفر باشد.

خطاي سیستماتیک باعث میشود که میانگین مقادیر اندازهگیري شده یک کمیت بـه انـدازهاي معـین از مقـدار حقیقی آن کمتر یا بیشتر شود. باید توجه داشت که منظور از خطا در نمونهبرداري، خطاي سیستماتیک است زیـرا خطاي تصادفی صرفاً در اثر تغییرات تصادفی ذاتی ایجاد میشود و در هر نوع اندازهگیري کـم و بـیش وجـود دارد. هدر پروژ هاي اکتشافی اهمیت صحت و دقت اندازهگیريها بستگی بـه مقیـاس عملیـات دارد. بـه عنـوان مثـال در عملیات اکتشافی تا قبل از مرحله تعیین ذخیره، آنچه که بیشتر اهمیت دارد دقت اندازهگیريهاست، زیـرا در ایـن مقیاس از عملیات سنجشها نسبی است نه مطلق و کاهش یا افزایش مقدار ثابتی به همه دادهها در وضعیت نسبی آنها بیتأثیر نیست. در مرحله تخمین ذخیره، اگرچه دقت و صحت هر دو مهم است ولی خطر اصلی کاهش صحت است.

به منظور تعیین دقت آزمایشگاه یکسري نمونه تکراري تهیه و به آزمایشگاه فرستاده شـده اسـت تـا بتـوان دقـت اندازهگیريها را محاسبه کرد. در این پروژه تعداد 30 عدد نمونه تکراري تهیه و به آزمایشگاه ارسال شده است. براي بررسی کلی خطاي آنالیز نمونه ها از آزمون test-t استفاده شده است. با استفاده از این آزمون مقـادیر هـر عنصر در دو سري نمونه اصلی و تکراري مقایسه می شود و با در نظر گرفتن تعداد جفت نمونه ها ( که بـه صـورت پارامتر درجه آزادي مطرح می شود) مشخص میشود که در چه سطح اطمینانی مـی تـوان دو جامعـه نمونـه هـاي اصلی و تکراري را مستقل از یکدیگر دانست. نتایج این آزمون براي عناصر مختلف در جـدول 2-2 آمـده اسـت. بـا توجه به دو طرفه بودن آزمون و سطح اطمینان %95 اگر سطح اطمینان (ستون .Sig (کمتر از 1/0 باشد به معنی مستقل بودن دو جامعه و اختلاف دو جامعه از نظر آماري می باشد که از خطاي آنالیز ناشی میشود.

|             |          |                    | <b>Paired Differences</b> |                                           |          |         |                 |                 |
|-------------|----------|--------------------|---------------------------|-------------------------------------------|----------|---------|-----------------|-----------------|
|             |          |                    |                           | 95% Confidence Interval of the Difference |          |         |                 |                 |
|             | Mean     | Std. Deviation     | <b>Std. Error Mean</b>    | Lower                                     | Upper    | t       | df              | Sig. (2-tailed) |
| Ag - Ag     | 1.68     | 3.76               | 1.42                      | $-1.80$                                   | 5.16     | 1.18    | 6               | 0.28            |
| AI - AI     | 0.29     | 0.51               | 0.09                      | 0.10                                      | 0.49     | 3.13    | 29              | 0.00            |
| As - As     | 4.50     | 4.90               | 0.89                      | 2.68                                      | 6.33     | 5.04    | 29              | 0.00            |
| Au - Au     | $-0.43$  | 0.50               | 0.09                      | $-0.62$                                   | $-0.24$  | $-4.75$ | 29              | 0.00            |
| Ba - Ba     | 13.65    | 112.18             | 20.48                     | $-28.24$                                  | 55.54    | 0.67    | 29              | 0.51            |
| Be - Be     | $-0.14$  | 0.21               | 0.04                      | $-0.21$                                   | $-0.06$  | $-3.62$ | 29              | 0.00            |
| Bi - Bi     | 2.86     | 1.93               | 0.38                      | 2.08                                      | 3.64     | 7.57    | $\overline{25}$ | 0.00            |
| $Ca - Ca$   | 0.64     | 3.27               | 0.60                      | $-0.58$                                   | 1.86     | 1.07    | 29              | 0.29            |
| Cd - Cd     | $-0.15$  | 0.05               | 0.02                      | $-0.19$                                   | $-0.11$  | $-9.19$ | 10              | 0.00            |
| Ce - Ce     | 8.11     | 10.10              | 1.84                      | 4.33                                      | 11.88    | 4.39    | 29              | 0.00            |
| $Co$ - $Co$ | $-1.14$  | 4.36               | 0.80                      | $-2.77$                                   | 0.49     | $-1.44$ | 29              | 0.16            |
| Cr-Cr       | $-6.55$  | 62.51              | 11.41                     | $-29.89$                                  | 16.79    | $-0.57$ | 29              | 0.57            |
| $Cs - Cs$   | $-7.29$  | 4.89               | 0.89                      | $-9.12$                                   | $-5.46$  | $-8.16$ | 29              | 0.00            |
| Cu - Cu     | 0.46     | 4.07               | 0.74                      | $-1.06$                                   | 1.98     | 0.62    | 29              | 0.54            |
| Fe - Fe     | $-0.15$  | 0.38               | 0.07                      | $-0.29$                                   | $-0.01$  | $-2.20$ | 29              | 0.04            |
| Hf - Hf     | 3.67     | 2.10               | 0.44                      | 2.76                                      | 4.57     | 8.39    | 22              | 0.00            |
| K - K       | 0.08     | 0.28               | 0.05                      | $-0.03$                                   | 0.18     | 1.46    | 29              | 0.16            |
| La - La     | 0.32     | 6.26               | 1.14                      | $-2.02$                                   | 2.65     | 0.28    | 29              | 0.78            |
| Li - Li     | $-2.06$  | 4.01               | 0.73                      | $-3.56$                                   | $-0.56$  | $-2.81$ | 29              | 0.01            |
| Mg - Mg     | $-0.12$  | 0.67               | 0.12                      | $-0.37$                                   | 0.13     | $-0.98$ | 29              | 0.34            |
| Mn - Mn     | 0.00     | 0.01               | 0.00                      | 0.00                                      | 0.00     | $-1.25$ | 29              | 0.22            |
| Mo - Mo     | $-0.15$  | 0.32               | 0.07                      | $-0.30$                                   | 0.01     | $-2.02$ | 18              | 0.06            |
| Na - Na     | $-0.01$  | 0.16               | 0.03                      | $-0.07$                                   | 0.05     | $-0.41$ | 29              | 0.69            |
| Nb - Nb     | 0.17     | 2.15               | 0.39                      | $-0.63$                                   | 0.97     | 0.43    | 29              | 0.67            |
| Ni - Ni     | $-3.75$  | $\overline{53.79}$ | 9.82                      | $-23.84$                                  | 16.34    | $-0.38$ | 29              | 0.71            |
| $P - P$     | 0.00     | 0.01               | 0.00                      | 0.00                                      | 0.01     | 1.48    | 29              | 0.15            |
| Pb - Pb     | $-2.71$  | 10.69              | 1.95                      | $-6.70$                                   | 1.28     | $-1.39$ | 29              | 0.18            |
| Rb - Rb     | 3.00     | 11.32              | 2.07                      | $-1.22$                                   | 7.23     | 1.45    | 29              | 0.16            |
| $s - s$     | 0.03     | 0.02               | 0.00                      | 0.02                                      | 0.03     | 5.93    | 29              | 0.00            |
| Sb - Sb     | $-2.89$  | 2.51               | 0.46                      | $-3.83$                                   | $-1.95$  | $-6.30$ | 29              | 0.00            |
| $Sc - Sc$   | $-0.93$  | 6.58               | 1.20                      | $-3.39$                                   | 1.52     | $-0.78$ | 29              | 0.44            |
| $Sn - Sn$   | 19.27    | 47.78              | 11.26                     | $-4.49$                                   | 43.03    | 1.71    | 17              | 0.11            |
| $Sr-Sr$     | $-28.78$ | 41.23              | 7.53                      | $-44.17$                                  | $-13.38$ | $-3.82$ | 29              | 0.00            |
| Te - Te     | 2.32     | 3.53               | 0.65                      | 1.00                                      | 3.64     | 3.60    | 29              | 0.00            |
| Th - Th     | 6.77     | 9.84               | 1.80                      | 3.10                                      | 10.45    | 3.77    | 29              | 0.00            |
| Ti - Ti     | 0.02     | 0.08               | 0.02                      | $-0.01$                                   | 0.05     | 1.35    | 29              | 0.19            |
| $TI - TI$   | $-0.11$  | 0.34               | 0.06                      | $-0.24$                                   | 0.01     | $-1.81$ | 29              | 0.08            |
| <b>U-U</b>  | $-4.67$  | 12.69              | 2.32                      | $-9.41$                                   | 0.07     | $-2.02$ | 29              | 0.05            |
| $V - V$     | $-6.02$  | 14.12              | 2.58                      | $-11.29$                                  | $-0.75$  | $-2.34$ | 29              | 0.03            |
| $Y - Y$     | $-0.70$  | 1.97               | 0.36                      | $-1.43$                                   | 0.03     | $-1.95$ | 29              | 0.06            |
| Yb - Yb     | 0.04     | 0.76               | 0.14                      | $-0.24$                                   | 0.33     | 0.31    | 29              | 0.76            |
| $Zn - Zn$   | $-11.92$ | 50.67              | 9.25                      | $-30.84$                                  | 7.00     | $-1.29$ | 29              | 0.21            |
| $Zr - Zr$   | 9.26     | 19.53              | 3.57                      | 1.96                                      | 16.55    | 2.60    | 29              | 0.01            |

**جدول 2-2- مقادیر محاسبه شده با استفاده از آزمون test-t**

براي محاسبه خطاي نسبی آنالیزها از یک روش ساده محاسباتی بصورت ذیل اسـتفاده گردیـده اسـت کـه بـراي نمونههاي فاز تفصیلی (سنگ و خاك) و مطالعات عیارسـنجی از آن اسـتفاده مـیشـود. ایـن خطـا از رابطـه ذیـل محاسبه میگردد:

$$
e = 2/n \left[ \sum |x_i - y_i| / (x_i + y_i) \right] \times 100
$$

که در آن n تعداد نمونههاي تکراري، Xi و Yi مقادیر اندازهگیري شده در نمونهاصلی و نمونـه تکـراري متنــاظر آن است. براي محاسبه مقدار خطا با توجه به رابطه بالا نمونه هایی که مقدار گزارش شده در نمونه اصلی یا نمونـه تکراري کمتر از حد حساسیت است از بین داده ها حذف شده است و در محاسبات شرکت داده نشدهانـد و مقـدار خطا در دو بازه جداگانه محاسبه شده است:

در حالتی که عیار نمونه کمتر از 10 برابر حد حساسیت دستگاه باشد و حد مجاز خطا 50% می باشد. در حالتی که عیار نمونه بیش از 10 برابر حد حساسیت دستگاه باشد و حد مجاز خطا %20 می باشد.

مقدار خطا مجموعاً براي عناصر مختلف محاسبه شده و در جدول 2-3 آمده است. با توجه به نتایج بدست آمده مشاهده می شود

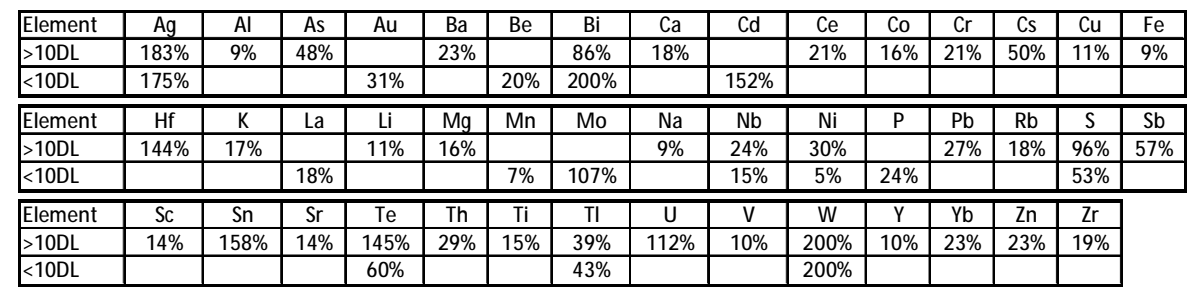

**جدول 2-3 : خطاهاي عناصر مختلف در نمونههاي آبراهه اي محدوده کلاته کبود.** 

خطا در حالت اول براي عناصر نقره، بیسموت، سزیم، هافمیم، آنتیموان، قلع، تلـور، اورانـیم و تنگـستن بـیش از حد مجاز است.

همچنین خطا براي حالت دوم براي عناصر نقره، طلا، برلیم، بیسموت، کـادمیم، مولیبـدن، فـسفر، گـوگرد، تلـور، تالیم و تنگستن بیش از حد مجاز است.

بررسی نمودار هاي خطا (شکل 2-1 ) نشان می دهد که خطاهاي آنالیز به دو صورت زیر ظاهر شده است: خطاهاي سیستماتیک در برخی از عناصر مانند آرسینیک، باریم، طلا، آهن و بیسموت که باعث انحـراف خـط برازش شده بر مقادیر نمونهها گشته است و در بیشتر حالت ها باعث کاهش شیب خط شدهاست. خطاهاي تصادفی مانند آنچه در نمودارتلور و نقره دیده میشود که ماهیت این نوع خطا اگر مقـدار جبـري آن صفر نشود بسیار خطرناك خواهد بودو پردازش هاي آماري را تحت تاثیر قرار خواهد داد.

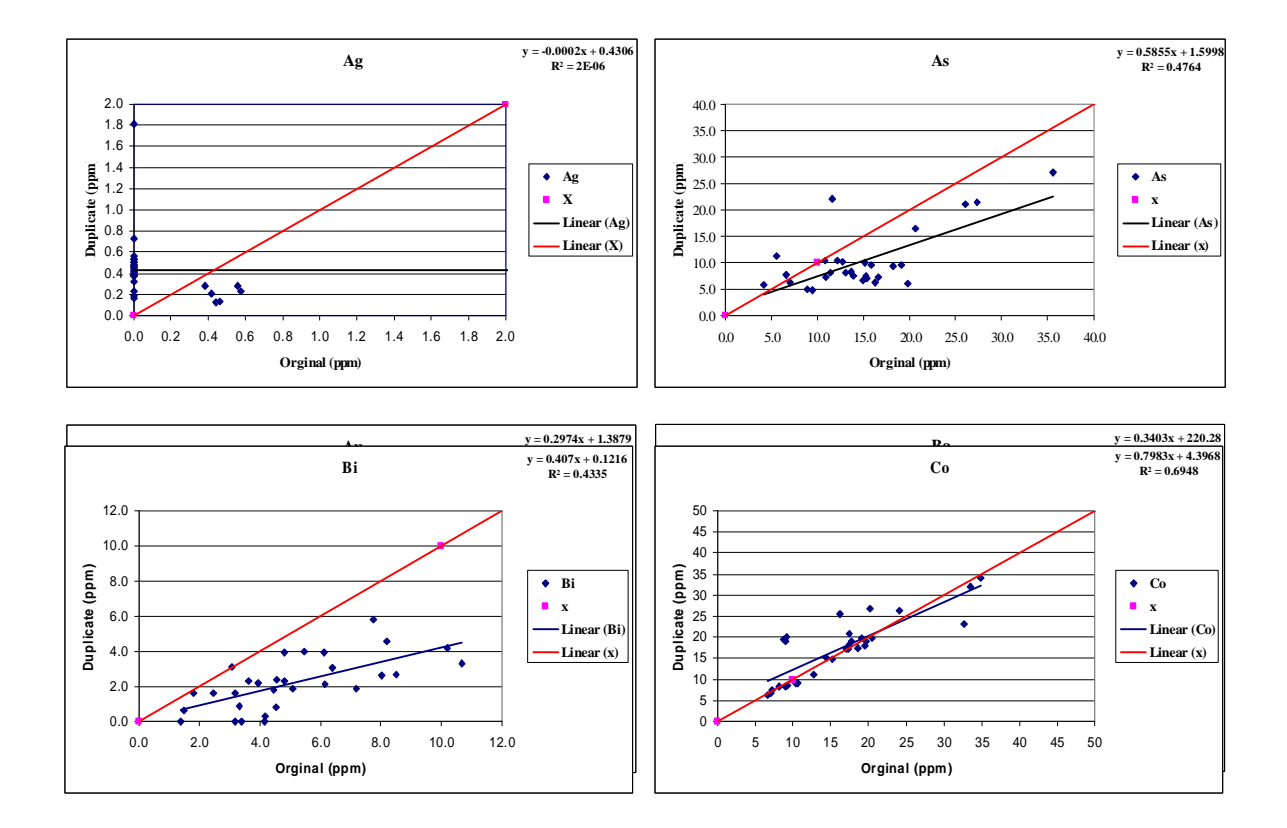

شکل $\textcolor{black}{2}$ -آ: نمودار نقطه ای برای برخی از عناصر مهم که نشاندهنده مقدار عنصر در نمونه اصلی بر حسب مقدار عنصر در

**نمونه تکراري**

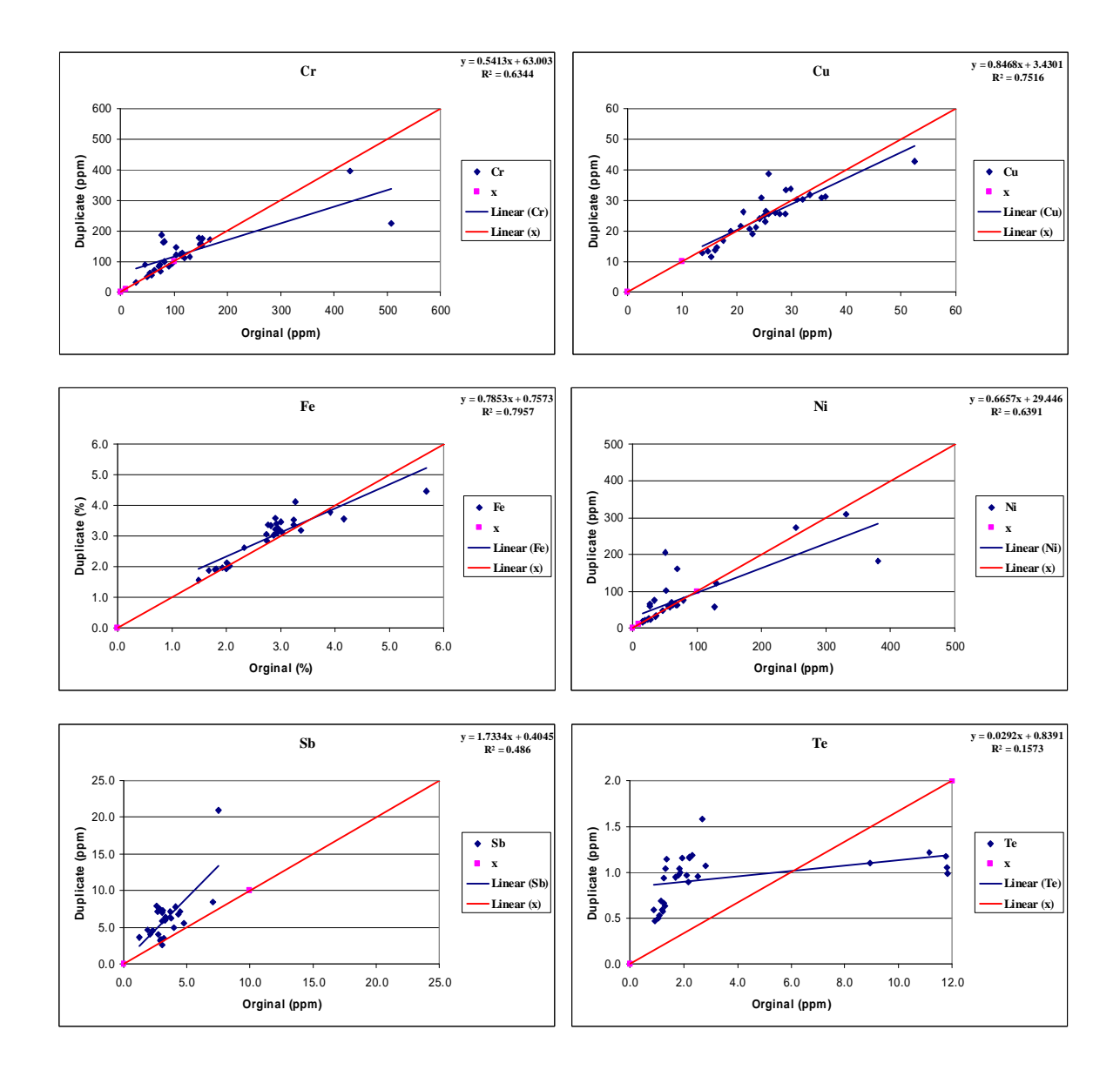

ادامه شکل 2-1 : نمودار نقطه ا ي براي برخی از عناصر مهم که نشاندهنده مقدار عنصر در نمونه اصلی بر حسب مقدار عنصر در

نمونه تکراري

#### **4-3- نرمالسازي دادهها**

اکثر روشهاي آماري، به جز روشهاي آماري ناپارامتري، فرض نرمال بودن دادهها را به همراه دارنـد و از آن جـا که پارامترهاي زیادي در تشکیل یک کانسار و شکل گیري تابع توزیع عیـار آن مـؤثر اسـت، درحالـت کلـی دلیـل خاصی براي این که تغییرات عیار یک ناحیهي مطالعاتی، از توزیع نرمال پیروي کنـد وجـود نـدارد، لـذا نـوع تـابع توزیع عیار اغلب یک تابع نرمال ساده نیست. براي اینکه بتوانیم از تحلیل هاي آماري مختلف جهـت پـردازش داده ها استفاده کنیم باید با استفاده از روش هاي مختلف توزیع داده ها را نرمال و یا نزدیک به نرمال کنـیم کـه بـراي داده هاي حاضر به ترتیب از روش هاي زیر براي دستیابی به توزیع نرمال استفاده می کنیم:

- تخمین دادههاي سنسورد
- جایگزینی مقادیر خارج از رده
- استفاده از تبدیلات نرمالسازي

#### **4-3-1- تخمین دادههاي سنسورد**

داده هاي سنسورد به داده هایی گفته می شود که در بین آنها به علـت بـالا بـودن حـد حـساسیت دسـتگاههاي اندازه گیري، تعدادي داده به صورت مقادیر کوچکتر از حد حساسیت دستگاه یافت می شود. وجود چنین اعـدادي در بین یکسري داده می تواند بررسی هاي آماري را دچار اختلال کند زیرا ) :1 روشهاي آمـاري نیـاز بـه مجموعـۀ کاملی از داده هاي غیر سنسورد دارد ) .2 در مواردي که سنجشهاي نسبی صورت می گیرد مانند جداسازي زمینـه از آنومالی، وجود داده هاي سنسورد موجب ارزیابیهاي غیر دقیق میشود. اگر داده هاي سنسورد تخمین زده شـوند و جایگزین گردند، مقدار زمینه و شدت آنومالی ها دقیقتر محاسبه خواهد شد.

روشهاي مختلفی براي تخمین مقادیر سنسورد وجود دارد که هم براي داده هاي سنسورد شده از بالا و هم بـراي داده هاي سنسورد شده از پایین مورد استفاده قرار می گیرند. در این پروژه از یک روش جایگزینی سـاده اسـتفاده شده است. در ضمن در میان دادههاي موجود، داده هاي سنـسورد شـده از بـالا وجـود نـدارد. در ایـن روش سـاده مقادیر کمتر از حد حساسیت در مرز پایینی را با <sup>4</sup> 3 آن جایگزین میکنیم. معمولاً اگر تعداد دادههاي سنـسورد در همقابل کل داد ها ناچیز باشد (حدود 15- 10 درصد) میتوان از این روش استفاده کرد.

عنصر قلع با %54 داده ي سنسورد بالاترین تعداد داده هاي سنسورد را داراست. در مورد عنصر مولیبدن بـا %18 و در مورد بقیه عناصر جایگزینی با مقدار محاسبهشده انجام شده است که نتایج این عملیات به صورت کامـل در جدول 2-4 ارائه شده است. البته بیشتر عناصر مقادیر سنسورد نداشتهاند.

| Element          | Sn  | Mo   | Cd    | Ag    | Bi                       | Al    | As   | Au           | Ba   | Be  | Cа       | Cе   | Co           | Сr        | Cs           |
|------------------|-----|------|-------|-------|--------------------------|-------|------|--------------|------|-----|----------|------|--------------|-----------|--------------|
| No. Cencord      | 45  | 15   | 4     | 2     | 2                        | 0     | 0    | 0            | 0    | 0   | $\Omega$ | 0    | 0            | 0         | 0            |
| Cencord %        | 54% | 18%  | 5%    | 2%    | 2%                       | 0%    | 0%   | 0%           | 0%   | 0%  | 0%       | 0%   | 0%           | 0%        | 0%           |
| <b>DETECTION</b> | 0.2 | 0.1  | 0.1   | 0.1   | 0.1                      | 0.01  | 0.5  |              | 0.2  | 0.2 | 0.01     | 0.5  | 0.2          | 2         | 0.1          |
| Replacment       |     | ۰    | 0.075 | 0.075 | 0.075                    | ۰     |      |              | -    | -   |          |      | -            | -         | ۰            |
| Element          | Cu  | Fe   | Hf    | ĸ     | La                       | Li    | Mq   | Mn           | Na   | Nb  | Ni       | P    | Pb           | <b>Rb</b> | S            |
| No. Cencord      | 0   | 0    | 0     | 0     | $\mathbf{0}$             | 0     | 0    | $\mathbf{0}$ | 0    | 0   | 0        | 0    | $\mathbf{0}$ | 0         | $\mathbf{0}$ |
| Cencord %        | 0%  | 0%   | 0%    | 0%    | 0%                       | 0%    | 0%   | 0%           | 0%   | 0%  | 0%       | 0%   | 0%           | 0%        | 0%           |
| <b>DETECTION</b> | 0.2 | 0.01 | 0.02  | 0.01  | 10                       | 0.5   | 0.01 | 0.05         | 0.01 | 0.5 | 2        | 0.01 | 0.2          | 0.1       | 0.005        |
| Replacment       |     |      |       |       |                          |       |      |              |      |     |          |      |              |           |              |
| Element          | Sb  | Sc   | Sr    | Tе    | Th                       | Τi    | ΤI   | U            | v    | w   |          | Yb   | Zn           | Zr        |              |
| No. Cencord      | 0   | 0    | 0     | 0     | 0                        | 0     | 0    | 0            | 0    | 0   | 0        | 0    | 0            | 0         |              |
| Cencord %        | 0%  | 0%   | 0%    | 0%    | 0%                       | 0%    | 0%   | 0%           | 0%   | 0%  | 0%       | 0%   | 0%           | 0%        |              |
| <b>DETECTION</b> | 0.1 |      | 0.1   | 0.2   | 0.02                     | 0.001 | 0.1  | 0.1          | 2    | 0.1 | 0.05     | 0.1  | 0.2          | 5         |              |
| Replacment       |     |      |       | ۰     | $\overline{\phantom{a}}$ |       |      |              | ٠    | ۰   |          |      |              |           |              |

**جدول 2-4 - تعداد دادههاي سنسورد براي هر عنصر و مقدار جایگزین شده براي آن**

#### **4-3-2- جایگزینی مقادیر خارج از رده**

اکثر جوامع آماري که در پروژههاي اکتشافی با آنها سر و کار داریـم، غیـر نرمـال بـوده و داراي چـولگی مثبـت میباشند. این گونه جوامع داراي مقادیر پرعیاري در کرانه سمت راسـت توزیـع هـستند کـه بـه جامعـۀ زمینـه یـا جامعهاي با عیار میانگین اضافه شدهاند. این مقادیر غیر عادي بالا در واقع آنومـالیهـا (در مقیـاس ناحیـهاي) و یـا پیکرههاي کانسنگ پرعیار (در مقیاس محلی) را شامل میشوند.

مقادیر پرعیار در صورتی که غیر قابل قبول تشخیص داده شوند، به عنوان مقادیر خارج از ردیـف یـا بایـد از بـین دادهها حذف گردند و یا تصحیح شوند . اکثر روشهاي به کار گرفته شده بدین منظور زمینه تئوري ندارنـد و فقـط شبه عنوان رو هاي تجربی مورد استفاده قـرار مـیگیرنـد. روش بکـار گرفتـه شـده در ایـن پـروژه روش دورفـل ( Doerffel ( میباشد. در روش دورفل نمـوداري بـراي تعیـین حـد آسـتانهاي مقـادیر خـارج از رده در دو سـطح معنیدار پنج درصد و یک درصد تهیه شده است که این نمـودار در شـکل 2-2( ) آورده شـده اسـت. بـا توجـه بـه پذیرش سطح اعتماد 95درصد در اکثر روشهاي اکتشافی لذا از نمـودار سـطح معنـی دار 5 درصـد در ایـن پـروژه استفاده گردیده است.

براي انجام آزمون مقادیر خارج از رده دورفل، میـانگین  $\rm X$  و انحـراف معیـار دادههـا (S) بـدون در نظـر گـرفتن بزرگترین مقدار دادهها محاسبه می شود. سپس بزرگترین مقدار دادهها XA در صورتی که در رابطـهی زیـر صـدق کند یک مقدار خارج از رده در نظر گرفته میشود.

$$
X_A \geq X + S.g
$$

#### **مهندسین مشاور پارس پی آزما** Engineers Consulting **AZMA PEY PARS**

g در این فرمول حد آستانهاي مقادیر خارج از رده است که از نمودار دورفل به دست میآید. این روش تـا جـایی ادامه پیدا می کند که دیگر میزان XA در معادله بالا صدق نکند.

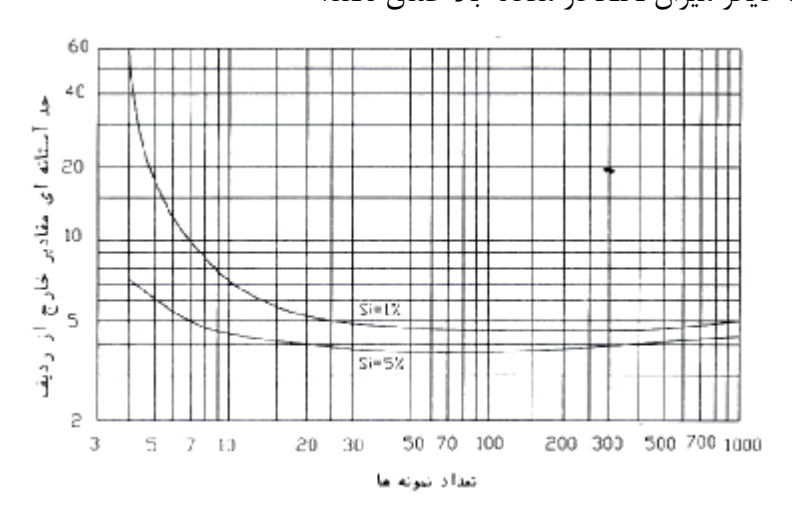

**شکل 2-2- جدول حد آستانهاي مقادیر خارج از ردیف با روش دورفل** 

بر این اساس برخی از عناصر داراي مقادیر خارج از رده میباشند که مقادیر جانشین شدهي آنهـا بهمـراه تعـداد داده جایگزین شده در هر عنصر در جدول 2-5 گزارش گردیده است.

جدول 2-5- تعداد دادههای خارج از رده و میزان جایگزینی هر یک از عناصر آنها بروش دورفل.

| Element             | J  | Sr    | Mo   | Sn    | Aq   | Cd    | Li    | Nb   | Sb   | Te    |      | Al | As | Au | Ba |
|---------------------|----|-------|------|-------|------|-------|-------|------|------|-------|------|----|----|----|----|
| NO. Outlier         | 12 | 3     |      | ◠     |      |       |       |      |      |       |      | 0  | 0  | 0  | 0  |
| Replacement   0.107 |    | 377.5 | 1.21 | 153.8 | 0.86 | 0.222 | 36.94 | 9.83 | 5.16 | 2.164 | 0.36 | -  | -  |    |    |
| Element             | Be | Bi    | Сa   | Сe    | Cо   | Сr    | Cs    | Сu   | Fe   | Нf    | к    | La | Mq | Mn | Na |
| NO. Outlier         | 0  | 0     | 0    |       | 0    | 0     | 0     | 0    | 0    | 0     |      | 0  | 0  | 0  | 0  |
| Replacement         |    |       |      |       |      |       | -     |      |      | -     |      |    | -  | -  |    |
| Element             | Ni | P     | Pb   | Rb    | Sc   | Th    | TI    | u    |      | w     |      | Yb | Zn | Zr |    |
| NO. Outlier         | 0  | 0     | 0    |       | 0    | 0     | 0     | 0    | 0    | 0     |      | 0  | 0  | 0  |    |
| Replacement         | -  |       |      |       |      |       |       |      |      | -     |      |    | -  |    |    |

**4-3-3- استفاده از تبدیلات نرمالسازي** 

براي نرمالسازي جوامع آماري میتوان از توابع تبدیل مختلفی استفاده نمود. در مبحث تبدیل دادههـاي آمـاري، بیشتر تبدیلات غیر خطی مد نظر می باشند. هدف اصلی از تبدیلات غیر خطی، تغییر شکل توزیع فراوانی است که این کار از یک تبدیل خطی ساخته نیست. سه هدف عمده براي تغییر شکل توزیع فراوانی با اسـتفاده از تبـدیلات غیر خطی وجود دارد که عبارتند از: الف) تثبیت پراش ب ) رسیدن به خاصیت جمعپذیري

٢٠

ج ) بدست آوردن یک توزیع نرمال

اغلب گفته می شود که دادههاي ژئوشیمیایی اکتشافی و به خصوص عناصر کمیـاب از توزیـع لاگ نرمـال تبعیـت میکنند. توزیع لاگ نرمال در مورد دادههایی به کار میرود که با تبـدیل لگـاریتم طبیعـی شـکل نرمـال بـه خـود میگیرند . در پروژههاي حاضر پس از حذف نمونههاي خارج از رده اقدام به نرمالسازي دادهها با استفاده از تبـدیل لگاریتم طبیعی گردید.

با اعمال تبدیل لگاریتمی نیز توزیع برخی از عناصر به حد نرمال نزدیک نمیشود. این مورد مـیتوانـد بـه دلیـل وجود برخی مقادیر که به طور معنیدار نسبت به سایر مقادیر اختلاف دارند و اصطلاحاً مقادیر خارج از ردیف گفته میشوند، باشد.

بر اساس پارامترهاي تعیین کننده ي مرحلهي نرمال شدن، عناصر را میتوان به سه گـروه تقـسیم نمـود. عناصـر نرمال که بدون هیچ تغییري و از همان ابتدا نرمال بوده انـد. عناصـر داراي توزیـع لاگ نرمـال کـه پـس از تبـدیل لگاریتمی به حالت نرمال تبدیل شوند و سومین گروه عناصري را شامل میگردد که در هیچ یک از این حالت ها به حد نرمال شدگی نرسیدهاند و لذا جهت نزدیک شدن به حالت نرمال تعدادي از دادههاي خـارج از ردیـف در کـران بالاي آنها حذف گردیدند. با توجه بـه اصـول حـاکم بـر پـردازش هـاي آمـاري تفـسیر دادههـا در بهتـرین حالـت نرمالشدگی هر عنصر صورت پذیرفت.

جهت بدست آوردن دادههاي نرمال و یا نزدیک به نرمال در این پروژه از لگاریتم طبیعی عناصر در حالت استفاده از مقادیر عناصر پس از جایگزینی مقادیر سنسورد و در جدول 2-6 پارامترهاي آماري براي چهار حالت داده ها که شامل دادههاي زیر باشد آمده است.

- 1- دادههاي خام (Raw)
- 2- دادههاي خام پس از جایگزینی مقادیر سنسورد(Cen (
- 3- دادههاي نوع 2 پس از جایگزینی مقادیر خارج از رده (WO (
	- 4- لگاریتم طبیعی دادههای نوع 2 (Ln)

مقدار تابع |.F= 2|Sk.|+|3-kurt در هر چهار حالت محاسبه شده اسـت و بـراي دادههـایی کـه مقـدار F بـه حداقل برسد آن دادهها نزدیک به نرمال فرض شده است و در پردازشهاي بعدي به عنوان دادههاي نرمـال از آنهـا استفاده شده است . در جدول 2-7 نوع دادههایی که به عنوان داده نرمال در نظر گرفته شده است، آمده است.

٢٢

#### **جدول 2-6- پارامترهاي آماري براي چهار حالت داده ها**

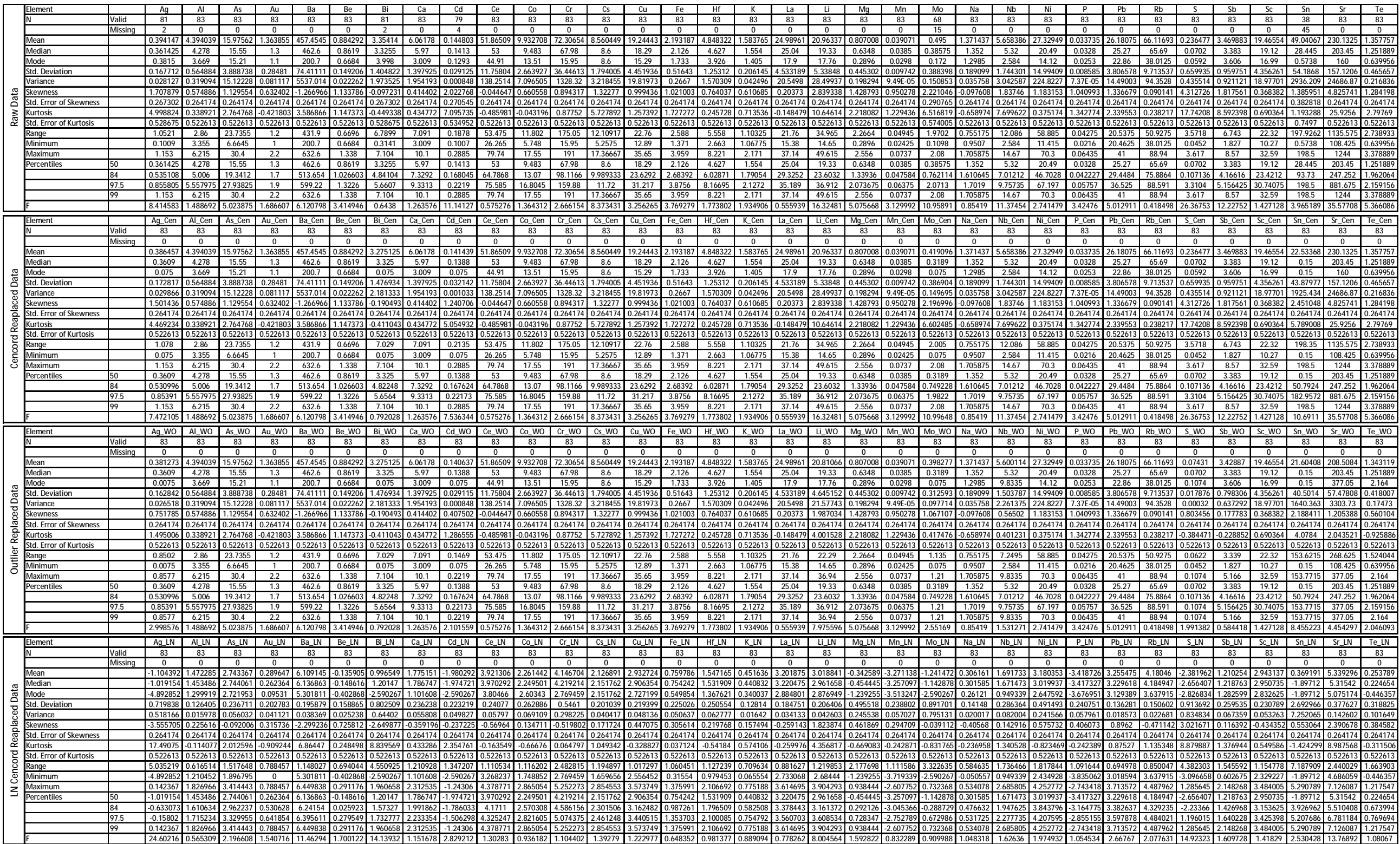

**جدول 2-7 - نوع دادههایی که به عنوان داده نرمال در نظر گرفته شده است** 

| Element                    | Ag | Al | As  | Au        | Ba  | Be | Bi  | Ca  | Cd        | Cе  | Co  | u  | v.  | Cυ  | Fe        |
|----------------------------|----|----|-----|-----------|-----|----|-----|-----|-----------|-----|-----|----|-----|-----|-----------|
| <b>Type of Normal Data</b> | wo | LN | LN  | LN        | Raw | LΝ | Raw | ίN  | wo        | Raw | LΝ  | LN | LN  | LN  | LN        |
| Element                    | Hf | N  | La  | Lı        | Mq  | Mn | Mo  | Na  | Nb        | Ni  | D   | Pb | Rb  |     | Sb        |
| <b>Type of Normal Data</b> | LN | LΝ | Raw | <b>WO</b> | LN  | LΝ | ۲M  | Raw | <b>WO</b> | ۲M  | ٤N  | LΝ | Raw | WO  | <b>WO</b> |
| Element                    | Sc | Sn | Sr  | Тe        | Th  |    |     | u   |           | w   |     | Yb | Zn  | Zr  |           |
| Type of Normal Data        | LN | LN | WO  | LN        | LN  | wo | Raw | Raw | ίN        | ιN  | Raw | LN | LN  | Raw |           |

## **5- آمار تک متغیره**

بررسی آماري تک متغیره میتواند به عنوان اولین مرحل از پردازش هاي باشد و بـسیاري از مـسائل در مـورد دادههاي تحت بررسی مشخص کند.

### **5-1- پارامترهاي مرکزي**

مهمترین موضوع در مطالعه هر جامعهي آماري تعیین حد مرکزي یعنی مقدار نمایندهاي که مشاهدات در اطراف آن توزیع شدهاند میباشد. هر معیار عددي که معرف مجموعهي دادهها باشد پارامتر مرکزي نامیده می شـود. بـراي اندازهگیري پارامترهاي مرکزي جامعه آماري روشهاي متعددي وجود دارد که در ایـن پـروژه از میانـه و میـانگین استفاده شد. لازم به ذکر است نوع میانگین استفاده شده حسابی است، زیرا تفسیر دادههـا بـر پایـه ي مرحلـ هاي از دادهپردازي صورت میپذیرد که جامعه تقریباً نرمال بوده و این نوع میانگین براي چنین جوامعی مناسب است.

### **5-2- پارامترهاي پراکندگی**

براي آن که داده ها به طور واقعیتر توصیف شوند و مجموعههاي مشاهدات با هم مقایسه گردند باید قدم دیگـري برداشته شود و براي سنجش میزان تفاوتهاي آنها نیز چند معیـار عـددي تعریـف گـردد. آن چنـان کـه گفتـیم مهمترین شاخص مرکزي میانگین است. این پارامتر در همهي موارد جوابگوي نیاز تصمیمگیرنده نیـست؛ چـرا کـه ممکن است جوامع آماري مورد مقایسه داراي میانگین مساوي باشند. در این صورت میتوان توزیع دادههاي آماري را از نظر شدت نوسان داده ها حول مرکز خود مورد بررسی قـرار داد کـه بـه آنهـا اصـطلاحاً پارامترهـاي پراکنـدگی گفتهمیشود. واریانس یکی از شاخصهاي پراکندگی است که چون تفسیر آن ساده نیست و به علاوه مفهوم مشکل و نامأنوستري نسبت به مرکزیت دارد، کمتر مورد استفاده قرار میگیرد. این نقایص با جذر گرفتن از واریانس مرتفع میشود و پارامتر جدید به نام انحراف از معیار حاصل میگردد که داراي واحدي مشابه با واحد مشاهدات اصلی است. در بررسیهاي انجام شده هر دو مورد فوق در کنار یکدیگر گزارش شدهاند.

#### **5-3- ضریب پراکندگی**

 در بسیاري از تحقیقات لازم است که براي توصیف دادهها، پراکندگی به صورت کـسري از میـانگین بیـان شود. یکی از معیارهاي پراکندگی نسبی که ضریب پراکندگی نامیده به صورت زیر تعریف میشود:

$$
C.V. = \frac{\delta_x}{\mu_x}
$$

ضریب پراکندگی کاربردهایی دارد که واریانس و انحراف معیار فاقد آنها هستند. کاربرد اول آن در جایی است که دو یا چند جامعه آماري مورد مقایسه، مشاهدات ناهمگون و نامتجانس داشته باشند؛ بـراي مثـال پراکنـدگی یـک جامعه بر حسب ppm و جامعه دیگر بر حسب درصد باشد . این پراکندگیها قابل مقایسه نیستند و براي ایـن کـه قابل مقایسه شوند، باید اندازه ي آنها به صورت کمیت مجرد بیان گردد. گاهی نیز مقیاس صفت مورد اندازهگیـري نیز در جامعه یکسان است ولی بزرگی مشاهدات آنها به طور قابل ملاحظهاي تفاوت دارد. براي مثال اگر بخـواهیم پراکندگی عنصري مثل طلا با فراوانی اندك و سرب با فراوانی بالا را مقایسه کنیم چارهاي جـز اسـتفاده از ضـریب همبستگی نخواهیم داشت. کاربرد دوم این پارامتر در جایی است که دو جامعه یکسان ولی میانگین متفاوت داشته باشند. انحراف معیار بدون در نظر گرفتن میانگین نمی تواند بیان کننده پراکندگی جامعه باشد و پراکندگی دو جامعه در مقایسه با یکدیگر، زمانی مفهوم پیدا میکند که نسبت به میانگین سنجیده شود.

پارامترهاي آماري براي عناصر مختلف براي حالات مختلف ذکر شده در بخش قبل در جدول 2-6 آمده است که با توجه به آن و هیستوگرامها و تابع توزیع تجمعی رسم شده بـراي چنـد عنـصر مهـم در ادامـه شـرح داده مے شود.

#### **5-4- بررسی آماري تکمتغیره عناصر مختلف**

**5-4-1- نقره** 

نقره به عنوان عنصري معرف و ردیاب در جهت اکتشاف کانسارهاي عناصر پایه و گـران بهـا هـمچـون سـرب، روي، طلا و موارد مشابه کاربرد دارد. میانگین عنـصر نقـره بـراي 81 نمونـه آبراهـه اي ppm4/0 مـیباشـد و حداکثر به مقدار ppm 2/1 میرسد. مقدار ضریب تغییرات براي عنصر در حدود %43 میباشد.

هیستوگرام و تابع توزیع تجمعی عنصر نقره در حالت خام نشان میدهد که این عنصر به توزیع نرمـال بـسیار نزدیک است.که هیستوگرام دادههاي عنصر نقره در شکل 2-3 . آمده است

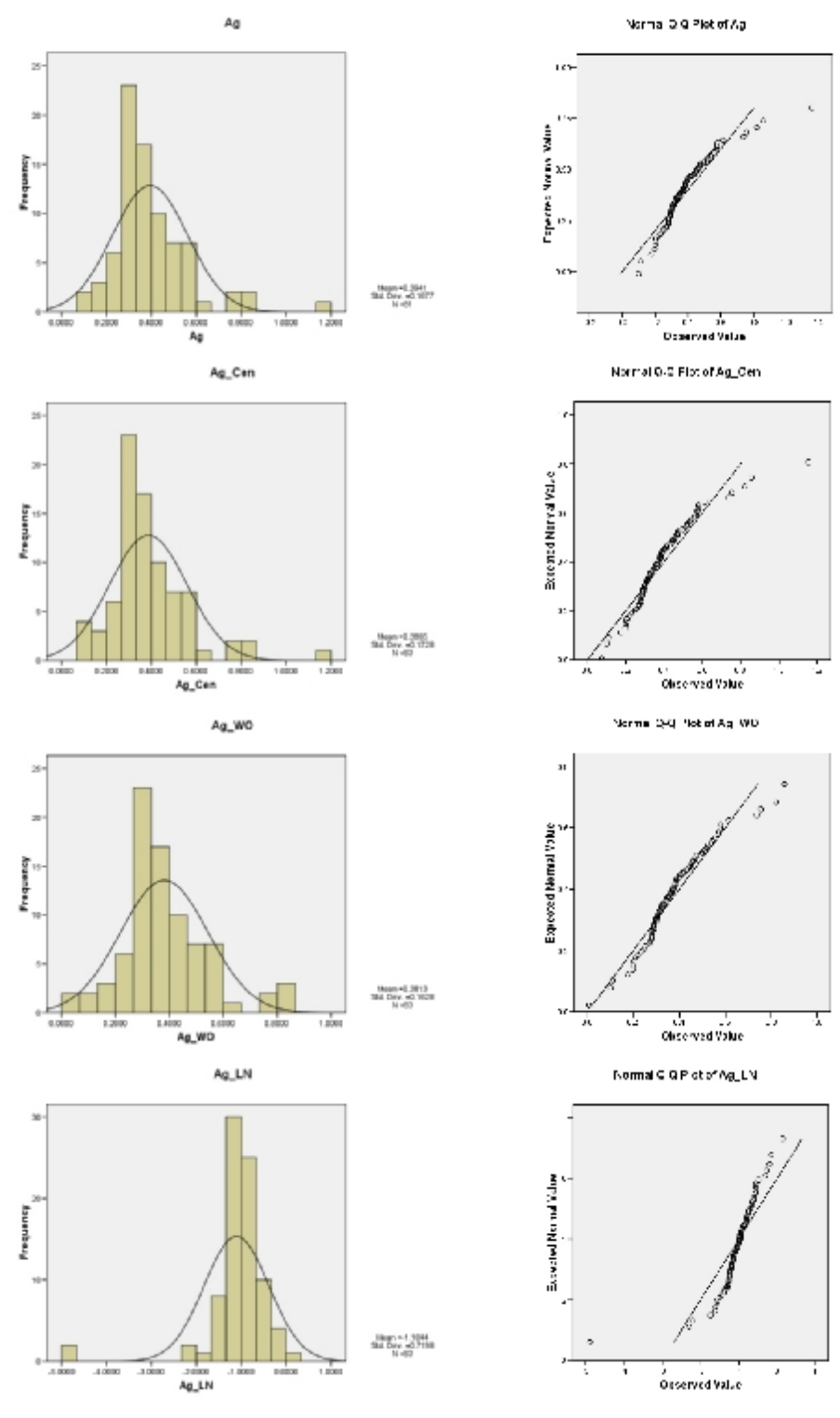

**شکل 2-3 - هیستوگرام و تابع توزیع تجمعی عنصر نقره در چهار حالتمختلف** 

**5-4-2- آرسنیک** 

آرسنیک به عنوان عنصري ردیاب در جهت اکتشاف کانسارهاي هیدروترمال کاربرد دارد. میـانگین عنـصر آرسنیک براي 83 نمونه آبراهه اي ppm 16 میباشد و حداکثر به مقدار ppm 4/ 30 میرسد. مقدار ضریب تغییرات براي عنصر چندان قابل توجه نبوده و در حدود %24 میباشد.

هیستوگرام و تابع توزیع تجمعی عنصر آرسنیک در حالت خام نشان میدهد که این عنصر تا حدود زیادي بـه توزیع نرمال نزدیک است.که با اعمال یک تابع لگاریتمی به این داده ها بیشتر به توزیع نرمال نزدیک می شـود. هیستوگرام دادههاي عنصر آرسنیک قبل و بعد از تبدیل لگاریتمی در شکل 2-4 . آمده است

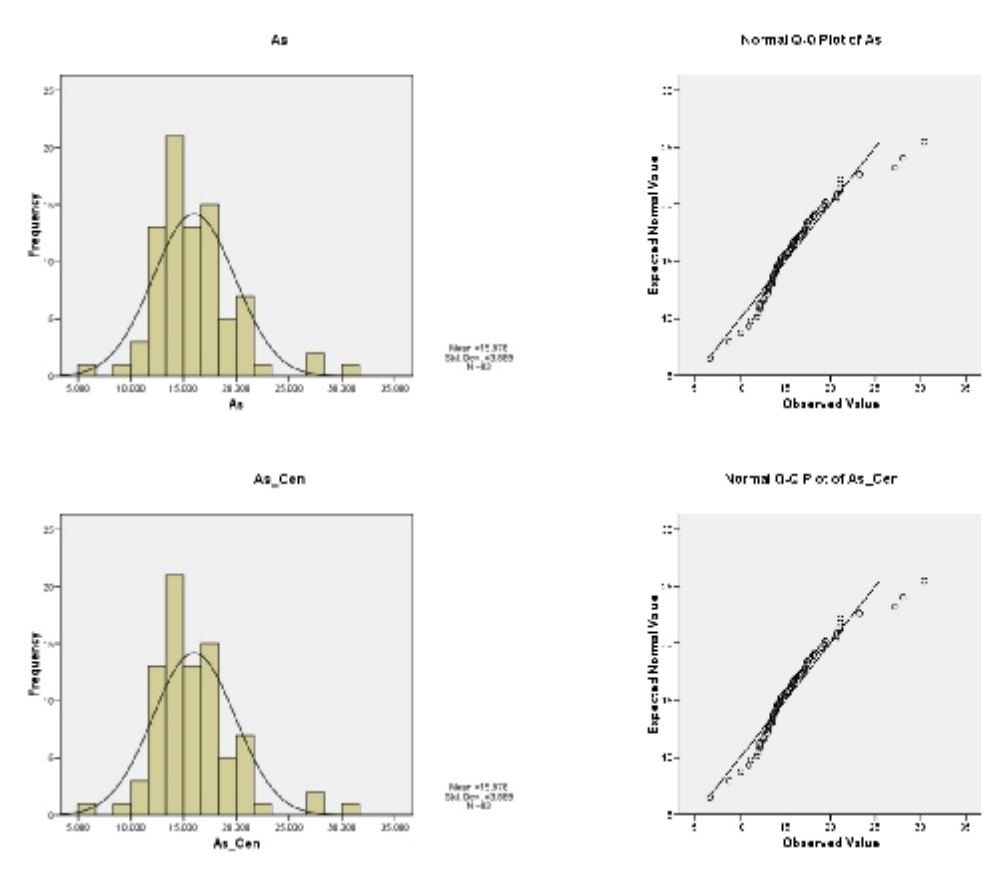

**شکل 2-4 - هیستوگرام و تابع توزیع تجمعی عنصر آرسنیک در چهار حالت مختلف** 

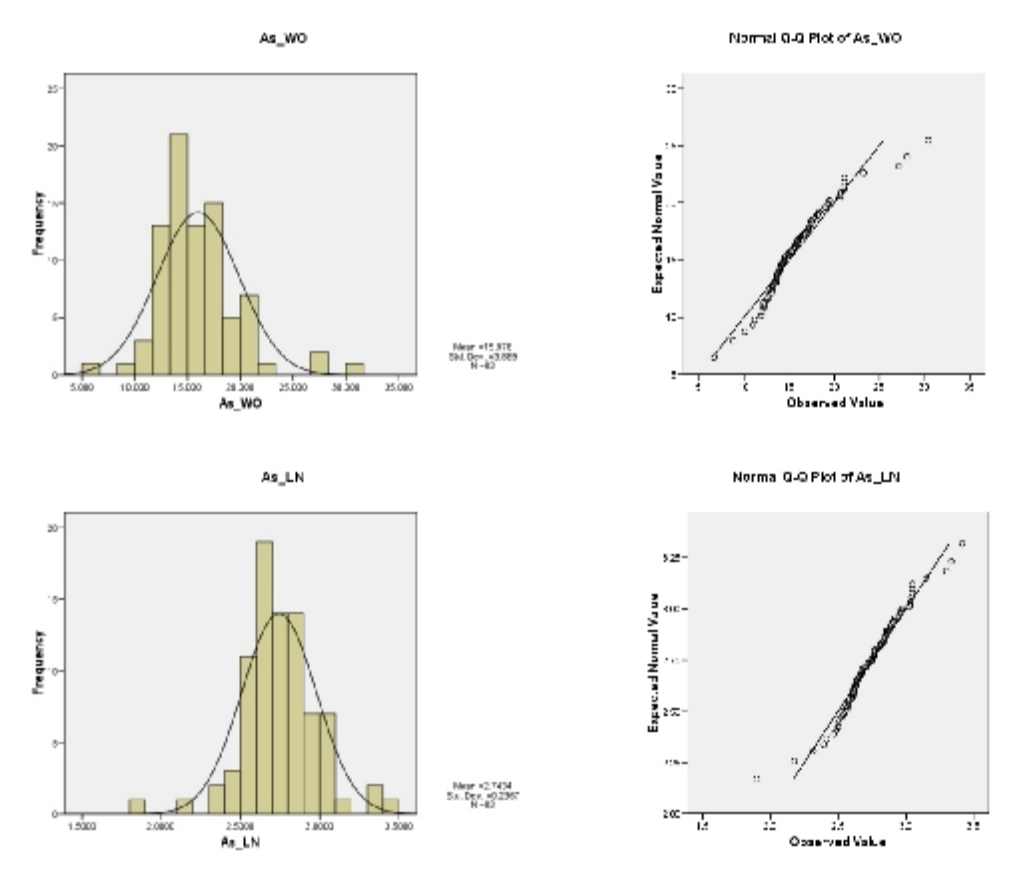

 **ادامه شکل 2-4- هیستوگرام و تابع توزیع تجمعی عنصر آرسنیک در چهار حالت مختلف** 

**5-4-3- باریم** 

میانگین عنصر باریم براي 83 نمونه آبراهـه اي ppm 5/ 457 مـیباشـد و حـداکثر بـه مقـدار ppm 6/ 632 میرسد. مقدار ضریب تغییرات براي عنصر چندان قابل توجه نبوده و در حدود %16 میباشد. هیستوگرام و تابع توزیع تجمعی عنصر باریم در حالت خام نشان میدهد که این عنصر تا حـدودي بـه توزیـع نرمال نزدیک است.که با اعمال کردن تابع لگاریتمی به این داده ها کشیدگی نسبت به حالت هاي قبلـی کمتـر باعث انحراف از توزیع نرمال می شود. که هیستوگرام دادههاي عنصر باریم در 4 حالـت مختلـف در شـکل 2-5 آمده است.

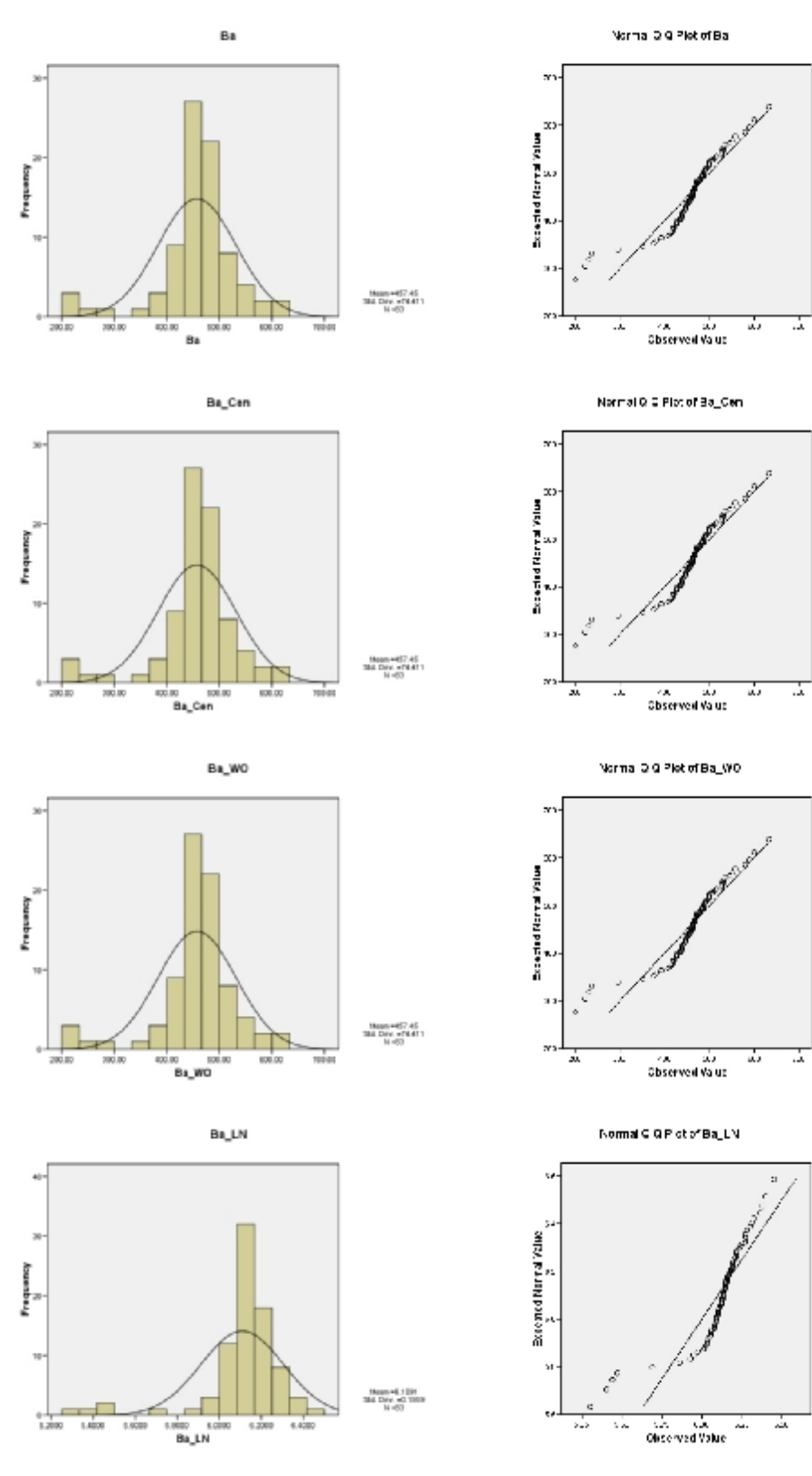

**شکل 2-5- هیستوگرام و تابع توزیع تجمعی عنصر باریم در چهار حالت مختلف** 

**مهندسین مشاور پارس پی آزما** Engineers Consulting **AZMA PEY PARS**

**5-4-4- بیسموت** 

این عنصر که با کانسارهاي رگهاي و فلزات پایه دیده میشود. میانگین عنصر بیسموت براي 81 نمونه آبراهـه اي ppm 4/3 میباشد و حداکثر به مقدار ppm 1/7 میرسد. مقدار ضریب تغییرات براي عنصر چندان قابـل توجه نبوده و در حدود %42 میباشد.

هیستوگرام و تابع توزیع تجمعی عنصر بیسموت در حالت خام نشان میدهد که این عنصر تا حدودي زیـادي به توزیع نرمال نزدیک است. که هیستوگرام دادههاي عنصر بیسموت در 4 حالت مختلـف در شـکل 2-6 آمـده است.

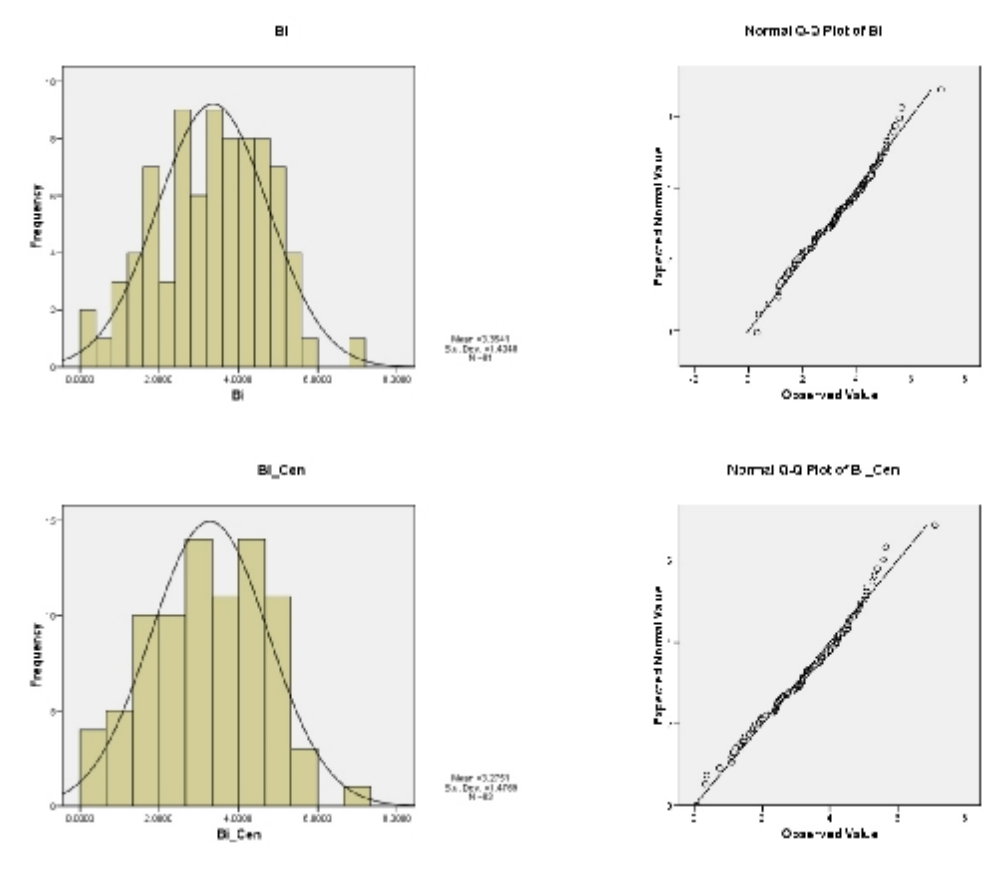

**شکل 2-6- هیستوگرام و تابع توزیع تجمعی عنصر بیسموت در چهار حالت مختلف** 

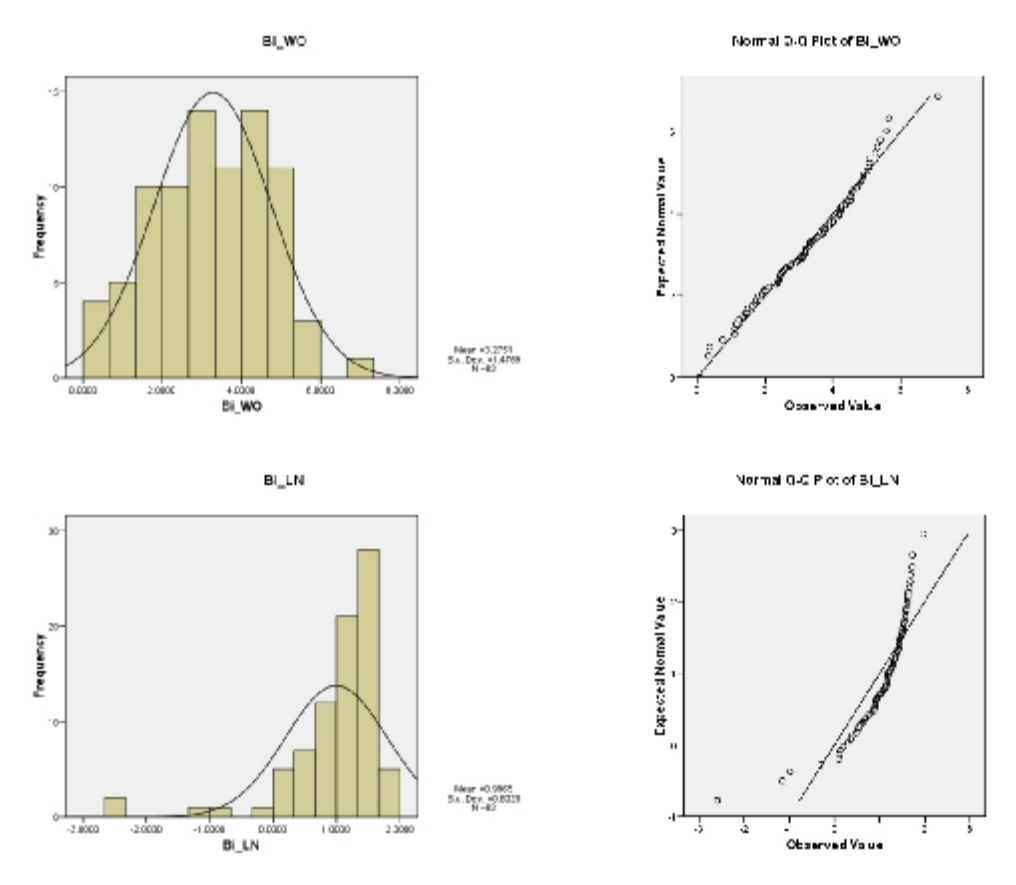

 **ادامه شکل 2-6- هیستوگرام و تابع توزیع تجمعی عنصر بیسموت در چهار حالت مختلف** 

**5-4-5- کبالت** 

میانگین عنصر کبالت براي 83 نمونه آبراهه اي ppm 9/9 میباشد و حداکثر بـه مقـدار ppm 6/ 17 مـیرسـد. مقدار ضریب تغییرات براي عنصر چندان قابل توجه نبوده و در حدود %27 میباشد.

هیستوگرام و تابع توزیع تجمعی عنصر کبالت در حالت خام نشان میدهد که این عنصر تـا حـدودي زیـادي بـه توزیع نرمال نزدیک است. البته این توزیع نرمال با یک تبدیل لگاریتمی میتواند دادهها را به توزیع نرمال نزدیکتـر کند که هیستوگرام دادههاي عنصر کبالت پس از تبدیل لگاریتمی در شکل 2-7 به همراه سـه حالـت دیگـر آمـده است و مؤثربودن تبدیل لگاریتمی را نشان میدهد.

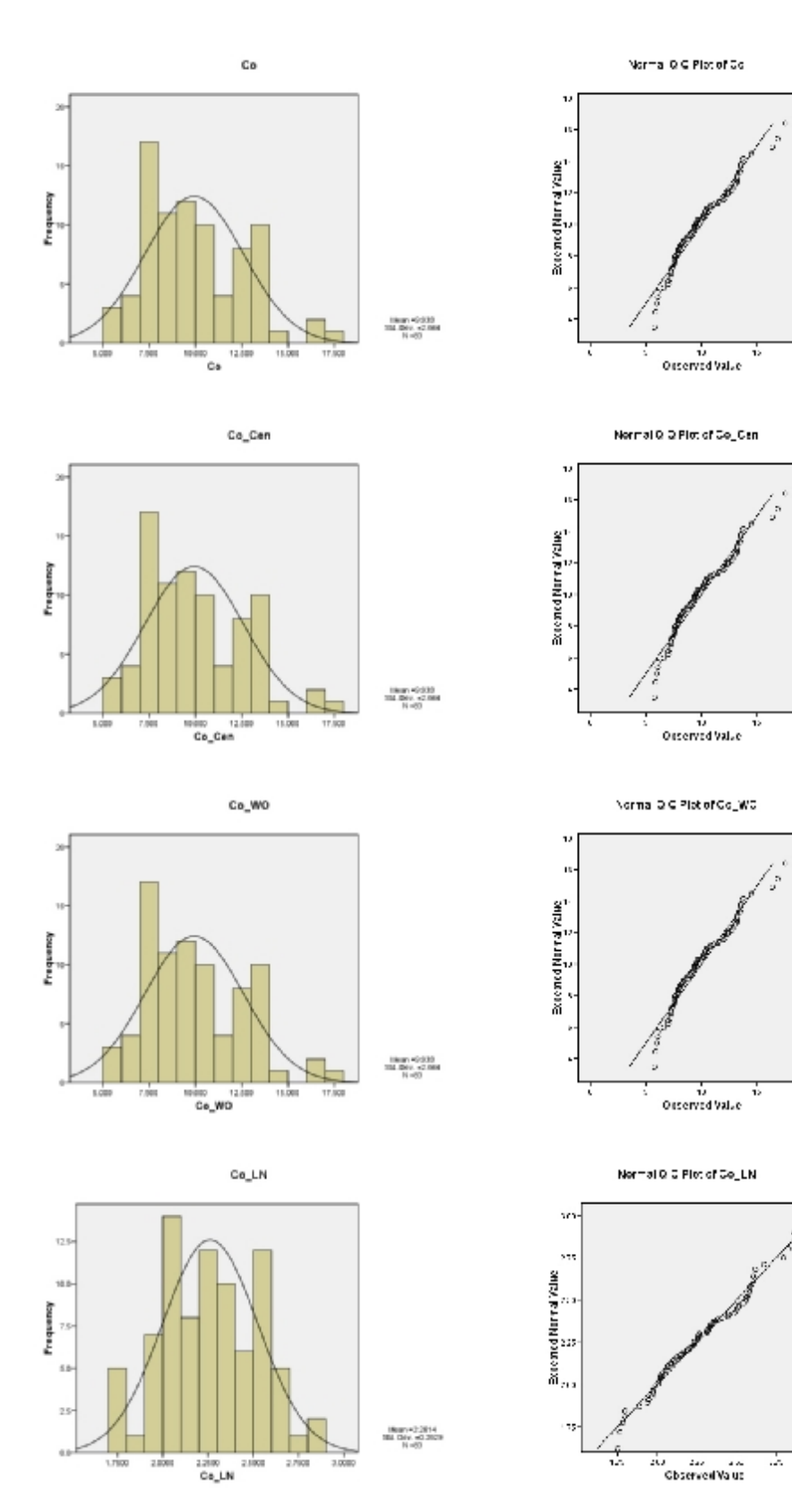

**شکل 2-7- هیستوگرام و تابع توزیع تجمعی عنصر کبالت در چهار حالتمختلف**

**مهندسین مشاور پارس پی آزما** Engineers Consulting **AZMA PEY PARS**

Ь

÷.

5

국

**5-4-6- کروم**  میانگین عنصر کروم براي 83 نمونه آبراهه اي ppm 3/ 72 میباشد و حداکثر بـه مقـدار ppm191 مـیرسـد. مقدار ضریب تغییرات براي عنصر در حدود %50 میباشد.

هیستوگرام و تابع توزیع تجمعی عنصر کروم در حالت خام نشان میدهد که این عنـصر فاصـله بـسیار زیـادي بـا توزیع نرمال دارد. البته با یک تبدیل لگاریتمی میتوان دادههـا را بـه توزیـع نرمـال نزدیـک کـرد کـه هیـستوگرام دادههاي عنصر کروم پس از تبدیل لگاریتمی در شکل 2-8 به همراه سه حالت دیگر آمده است و مؤثربودن تبدیل لگاریتمی را نشان میدهد.

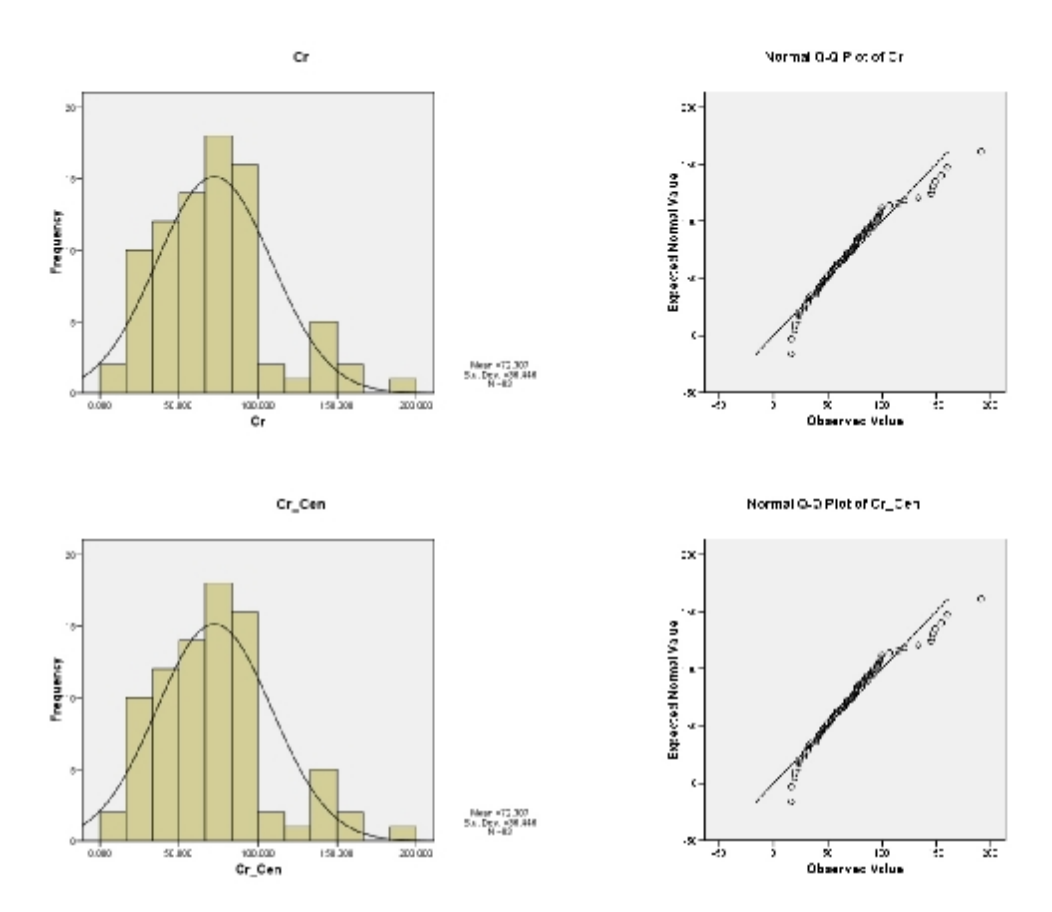

**شکل 2-8- هیستوگرام و تابع توزیع تجمعی عنصر کروم در چهار حالت مختلف** 

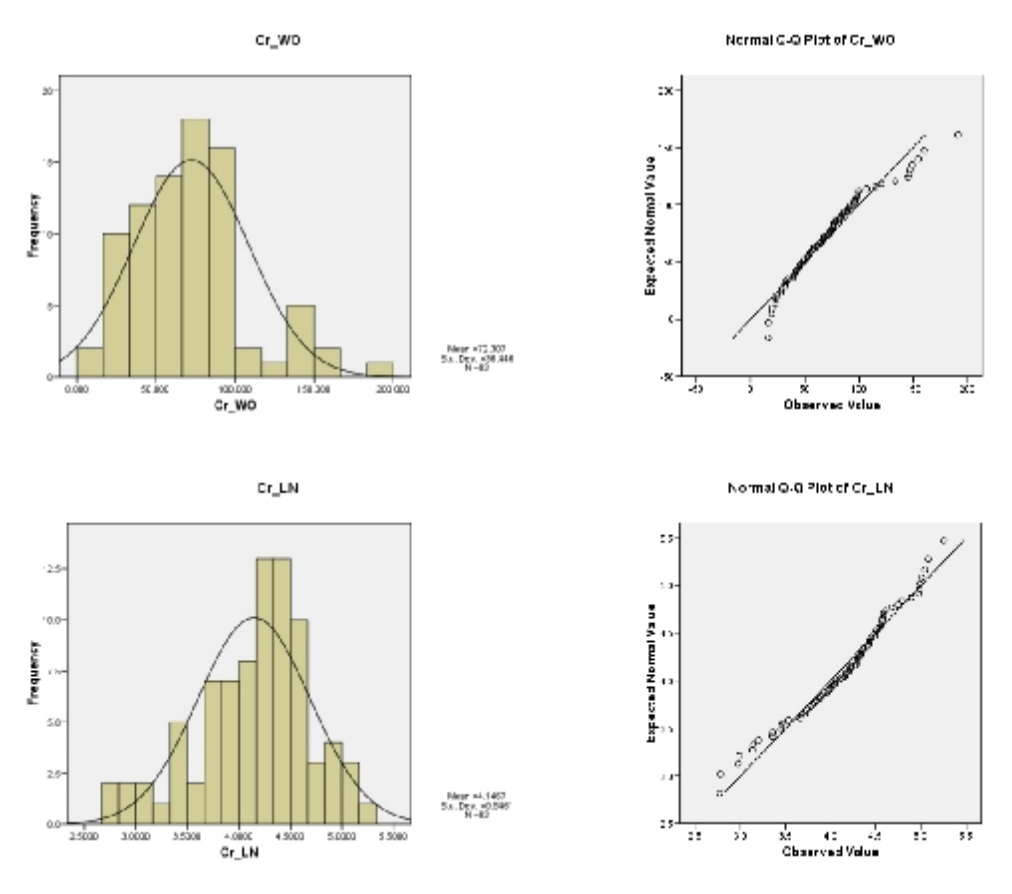

**ادامه شکل 2-8- هیستوگرام و تابع توزیع تجمعی عنصر کروم در چهار حالت مختلف** 

**5-4-7- مس** 

عنصر مس با وجود کانی هاي شاخصی همچون مالاکیت، آزوریت، کوپریت و غیره جـزوه عناصـر کانـساري بـسیار مهم به حساب می آید. میانگین عنصر مس براي 83 نمونه آبراهه اي ppm 2/ 19 میباشد و حـداکثر بـه مقـدار ppm 7/ 35 میرسد. مقدار ضریب تغییرات براي عنصر چندان قابل توجه نبوده و در حدود %23 میباشـد. مقـدار ایـن عنـصر در منطقه با توجه به پارامترهاي آماري بدست آمده در حد کانی سازي قابل توجه نمی باشد.

هیستوگرام و تابع توزیع تجمعی عنصر مس در حالت خام نشان میدهد که این عنصر تا حدودي به توزیع نرمال نزدیک است. البته با یک تبدیل لگاریتمی می توان دادهها را به توزیع نرمال نزدیکتر کرد که هیـستوگرام دادههـاي عنصر مس پس از تبدیل لگاریتمی در شکل 2-9 به همراه سه حالت دیگر آمده است و مؤثربودن تبدیل لگاریتمی را نشان میدهد.

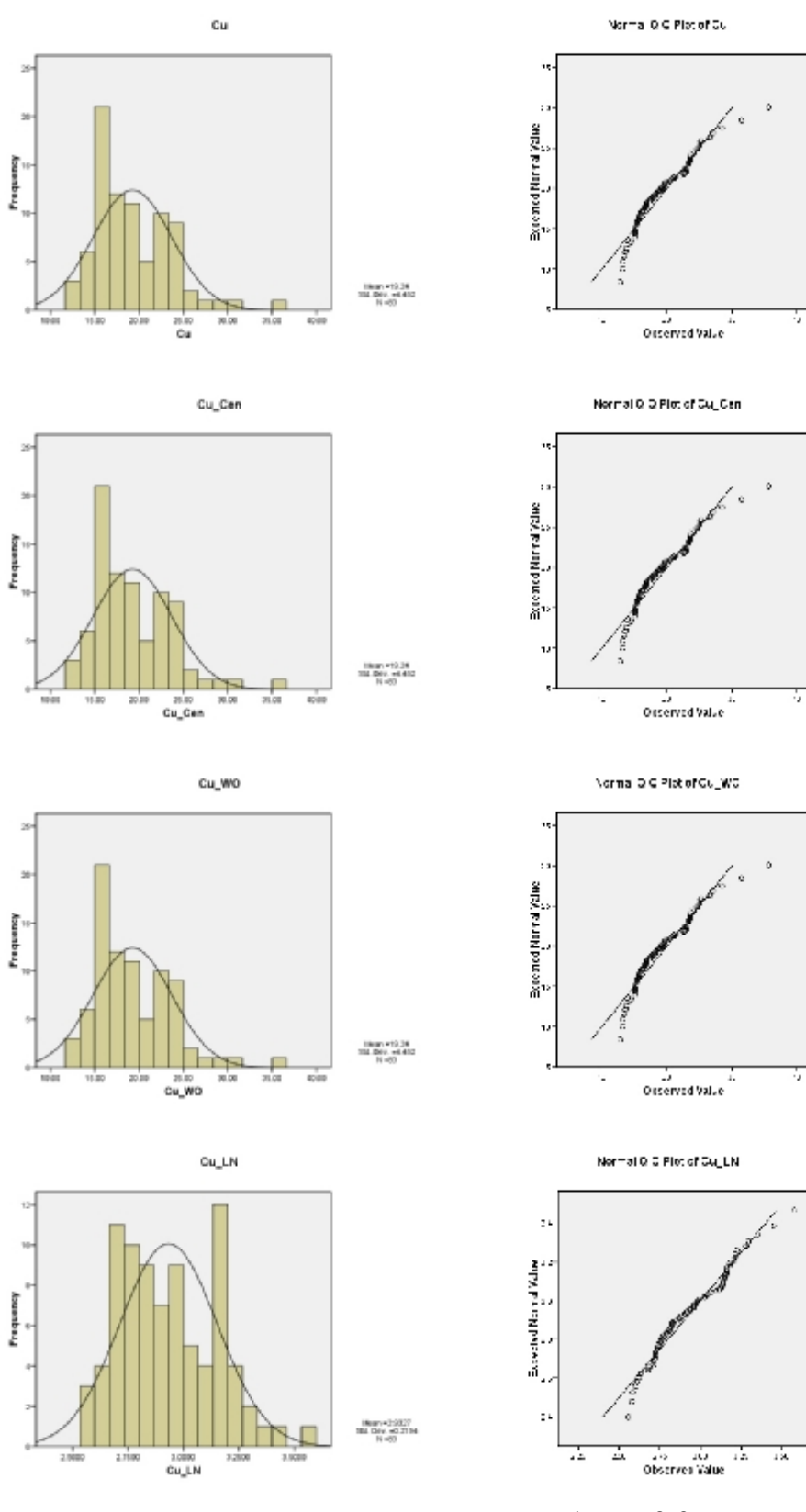

 **شکل 2-9- هیستوگرام و تابع توزیع تجمعی عنصر مس در چهار حالتمختلف** 

**مهندسین مشاور پارس پی آزما** Engineers Consulting **AZMA PEY PARS**

**5-4-8- آهن** 

میانگین عنصر آهن براي 83 نمونه آبراهه اي 2/2 % میباشد و حـداکثر بـه مقـدار %4 مـ یرسـد. مقـدار ضـریب تغییرات براي عنصر چندان قابل توجه نبوده و در حدود %24 میباشد.

هیستوگرام و تابع توزیع تجمعی عنصر آهن در حالت خام نشان میدهد که این عنصر تاحدود زیـادي بـه توزیـع نرمال نزدیک است. البته با یک تبدیل لگاریتمی میتوان دادهها را به توزیع نرمـال نزدیکتـر کـرد کـه هیـستوگرام دادههاي عنصر آهن پس از تبدیل لگاریتمی در شکل 2- 10 به همـراه سـه حالـت دیگـر آمـده اسـت و مؤثربـودن تبدیل لگاریتمی را نشان میدهد.

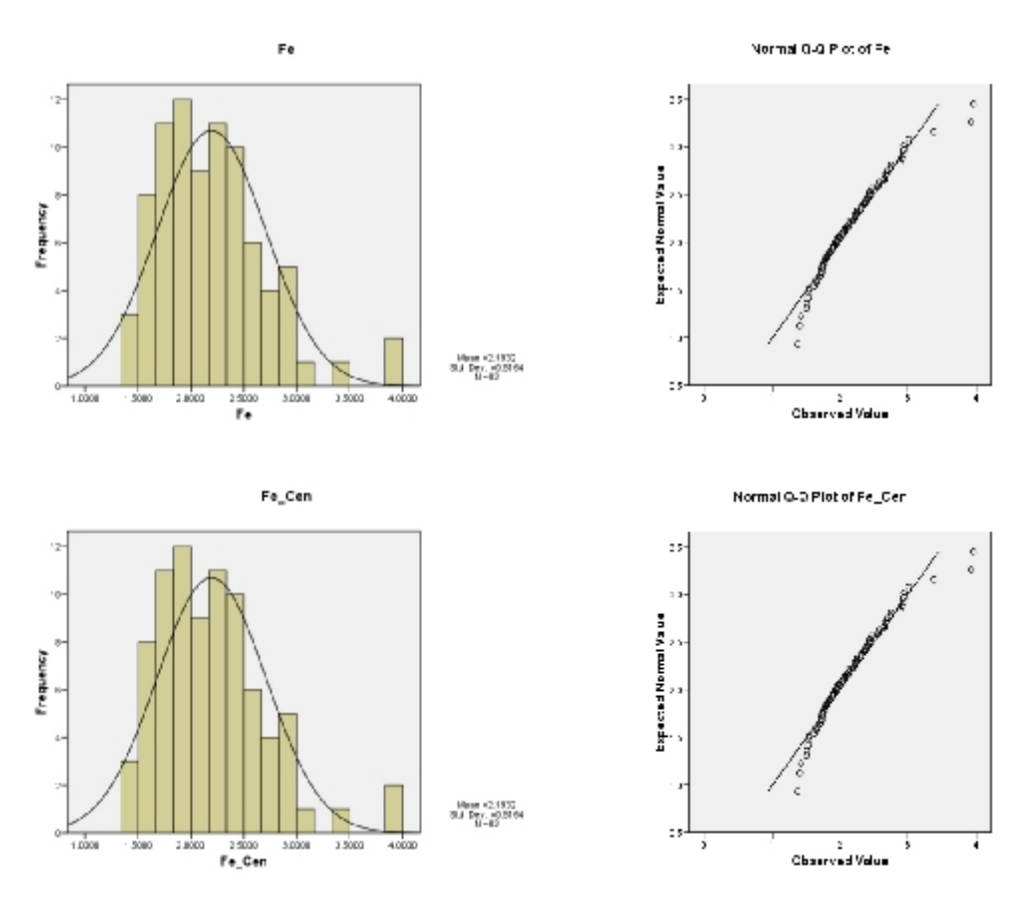

شکل 2-10- هیستوگرام و تابع توزیع تجمعی عنصر آهن در چهار حالت مختلف

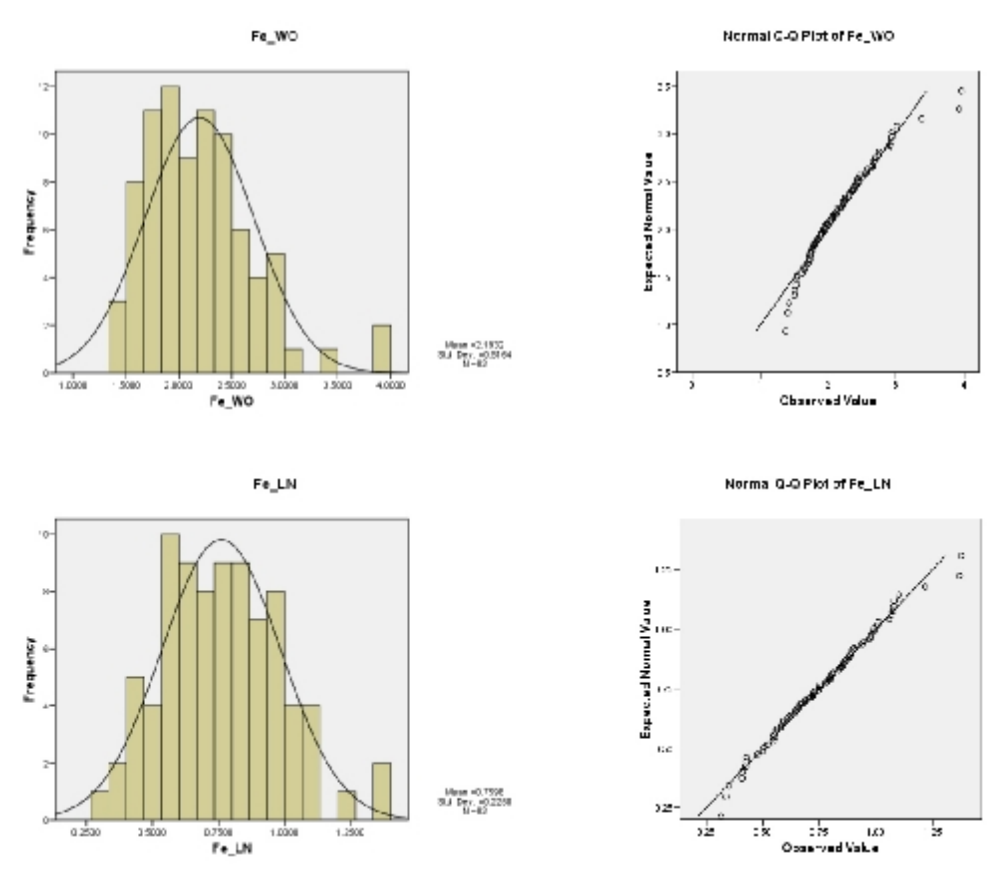

 **ادامه شکل 2- 10- هیستوگرام و تابع توزیع تجمعی عنصر آهن در چهار حالت مختلف** 

#### **5-4-9- منگنز**

میانگین عنصر منگنز براي 83 نمونه آبراهه اي 039/0 % میباشد و حداکثر به مقـدار %074/0 مـ یرسـد. مقـدار ضریب تغییرات براي عنصر چندان قابل توجه نبوده و در حدود %25 میباشد.

هیستوگرام و تابع توزیع تجمعی عنصر منگنز در حالت خام نشان میدهد که این عنصر تاحدود زیادي به توزیـع نرمال نزدیک است. البته با یک تبدیل لگاریتمی می توان دادهها را به توزیع نرمال نزدیکتر کرد. هیستوگرام و تـابع توزیع تجمعی دادههاي عنصر منگنز در شکل 2- 11 در چهار حالت مختلف آمده است.

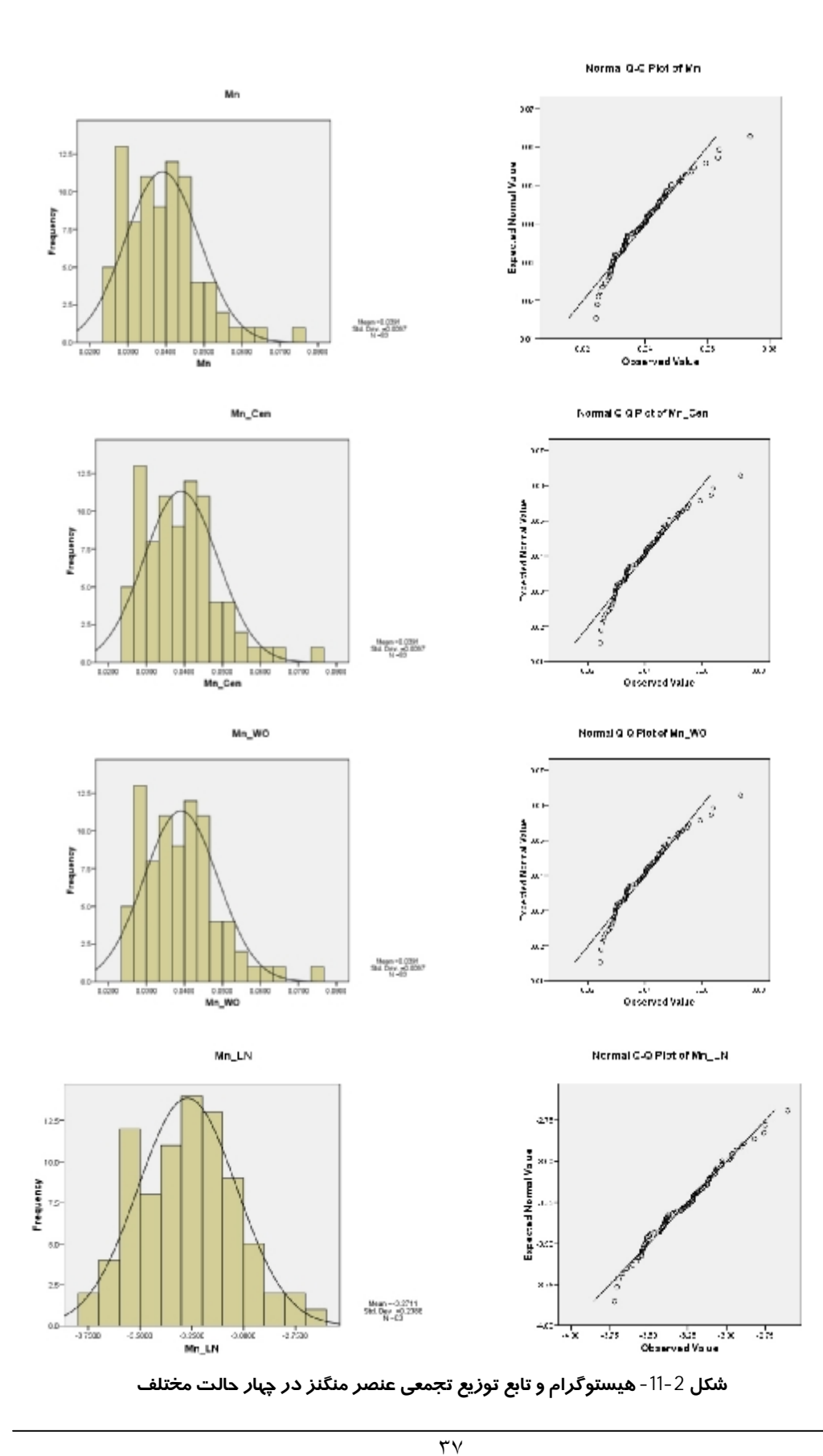

**مهندسین مشاور پارس پی آزما** Engineers Consulting **AZMA PEY PARS**

**5-4- 10- مولیبدن** 

میانگین عنصر مولیبدن براي 68 نمونه آبراهه اي ppm 5/0 میباشد و حداکثر بـه مقـدار ppm1/2 مـیرسـد. مقدار ضریب تغییرات براي این عنصر قابل توجه بوده و در حدود %78 میباشد.

هیستوگرام و تابع توزیع تجمعی عنصر مولیبدن در حالت خام نشان میدهد که این عنصر تاحدود زیادي از تـابع توزیع نرمال فاصله دارد. البته با یک تبدیل لگاریتمی میتوان دادهها را به توزیع نرمال نزدیک کرد که شکل 2- 12 تاثیر تبدیل لگاریتمی بر روي مقادیر این عنصر نشان می دهد. هیستوگرام و تابع توزیع تجمعـی داده هـاي عنـصر مولیبدن در شکل 2- 12 در چهار حالت مختلف آمده است.

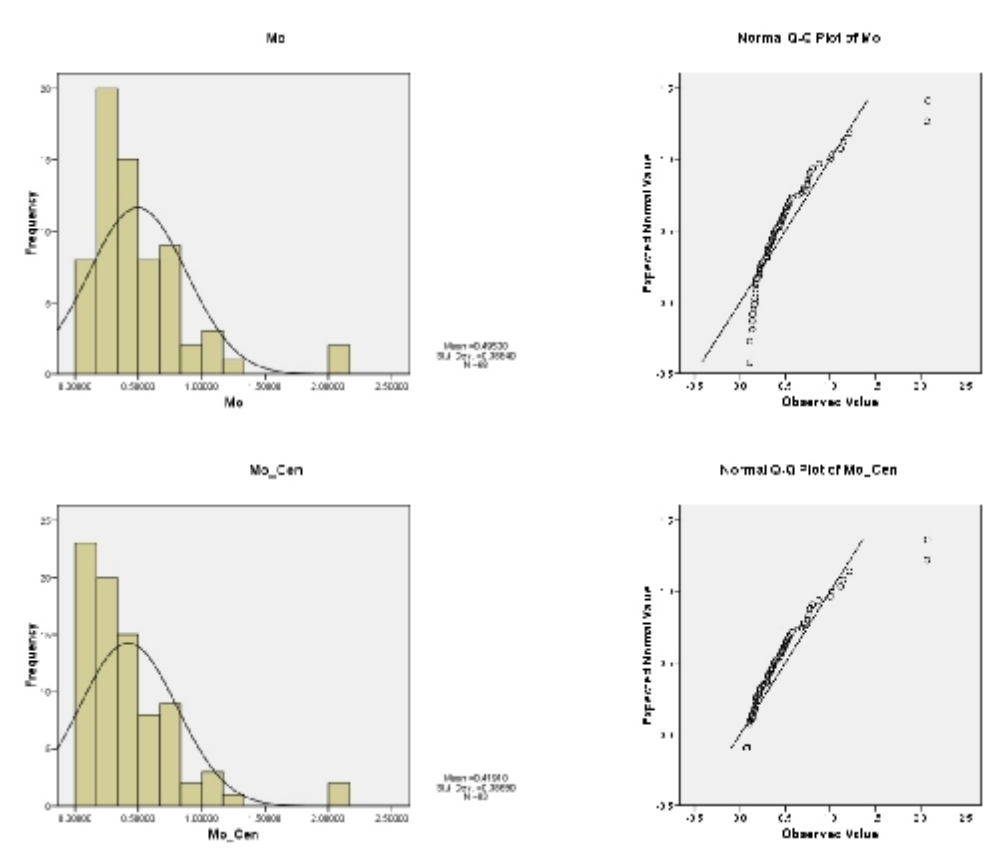

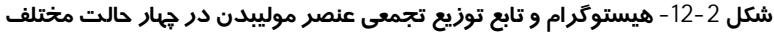

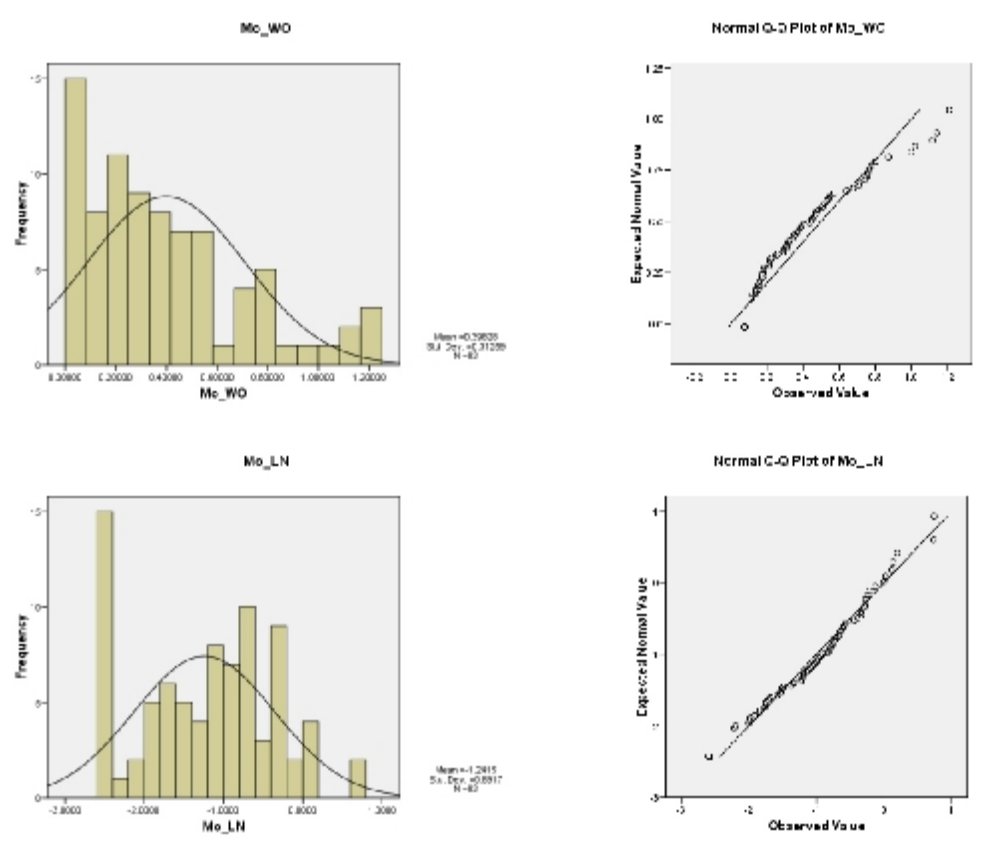

**ادامه شکل 2- 12- هیستوگرام و تابع توزیع تجمعی عنصر مولیبدن در چهار حالت مختلف** 

**5-4- 11- نیکل** 

میانگین عنصر نیکل براي 83 نمونه آبراهه اي ppm 3/ 27 میباشد و حداکثر بـه مقـدار ppm 3/ 70 مـیرسـد. مقدار ضریب تغییرات براي این عنصر قابل توجه بوده و در حدود %55 میباشد.

هیستوگرام و تابع توزیع تجمعی عنصر نیکل در حالت خام نشان میدهد که این عنـصر تاحـدود زیـادي از تـابع توزیع نرمال فاصله دارد. البته با یک تبدیل لگاریتمی میتوان دادهها را به توزیع نرمال نزدیک کرد که شکل 2- 13 تاثیر تبدیل لگاریتمی بر روي مقادیر این عنصر نشان می دهد. هیستوگرام و تابع توزیع تجمعـی داده هـاي عنـصر نیکل در شکل 2- 13 در چهار حالت مختلف آمده است.

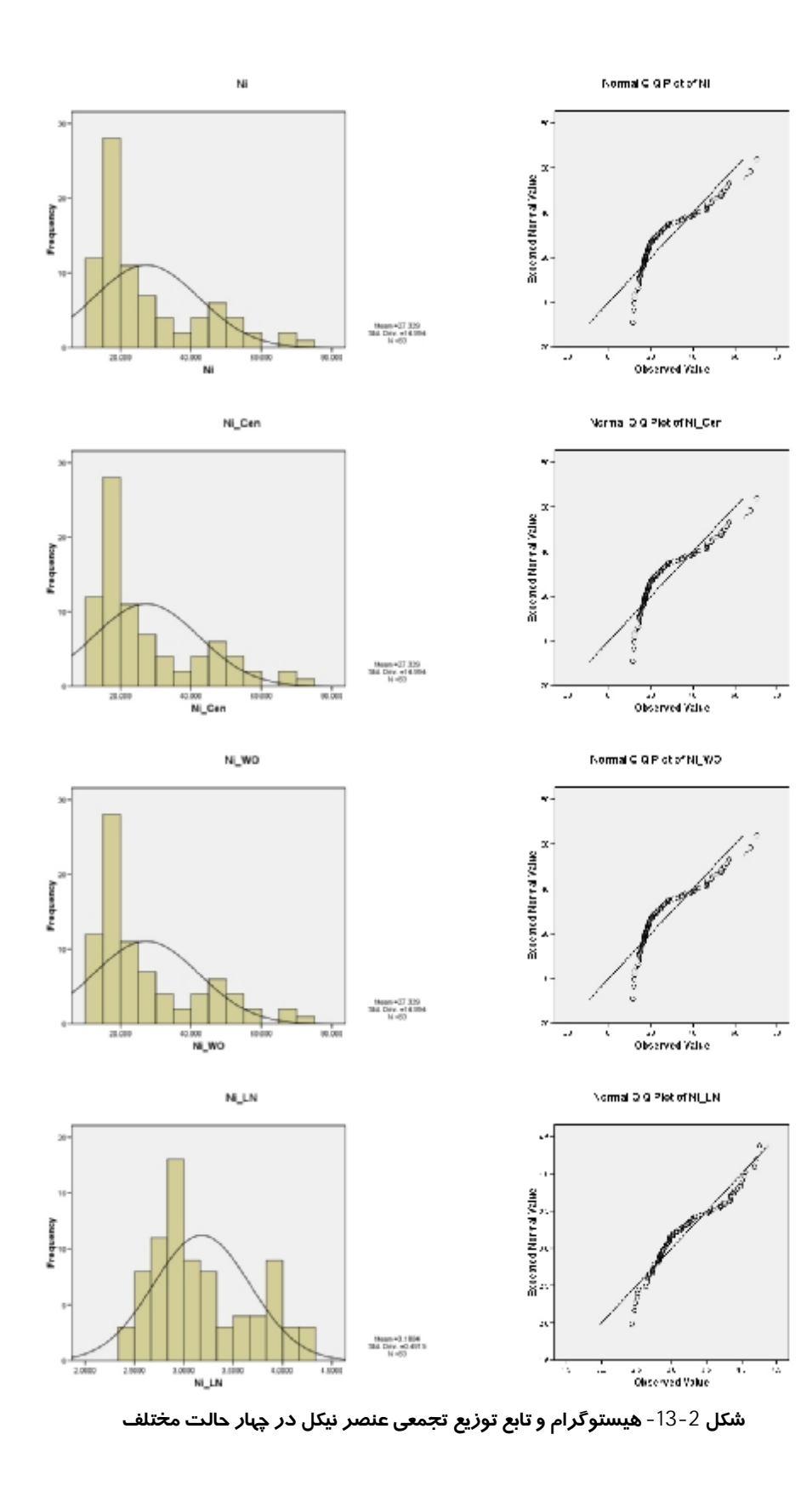

#### **5-4- 12- آنتیموان**

میانگین عنصر آنتیموان براي 83 نمونه آبراهه اي ppm 5/3 میباشد و حداکثر بـه مقـدار ppm6/8 مـیرسـد. مقدار ضریب تغییرات براي این عنصر در حدود %28 میباشد.

هیستوگرام و تابع توزیع تجمعی عنصر آنتیموان در حالت خام نشان میدهد که ایـن عنـصر تاحـدودي بـه تـابع توزیع نرمال نزدیک است. که با حذف مقادیر خارج از ردیف به توزیع نرمال نزدیک تر خواهـد شـد. هیـستوگرام و تابع توزیع تجمعی دادههاي عنصر آنتیموان در شکل 2- 14 در چهار حالت مختلف آمده است.

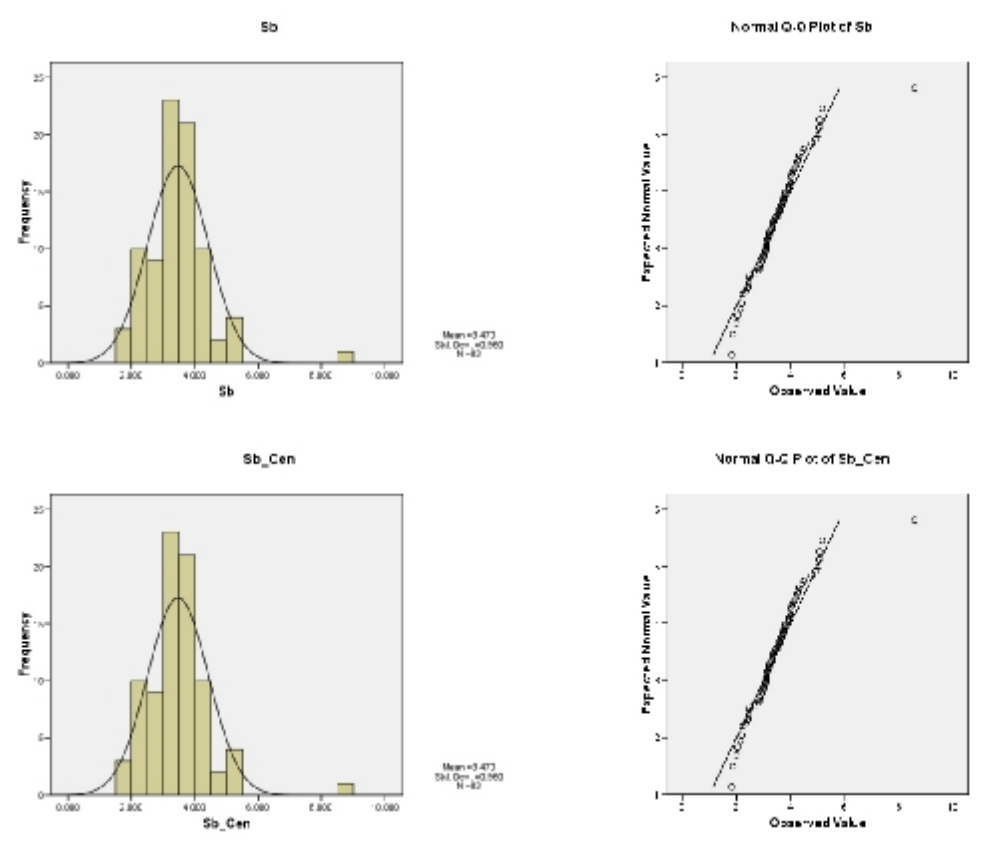

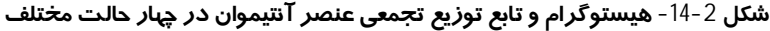

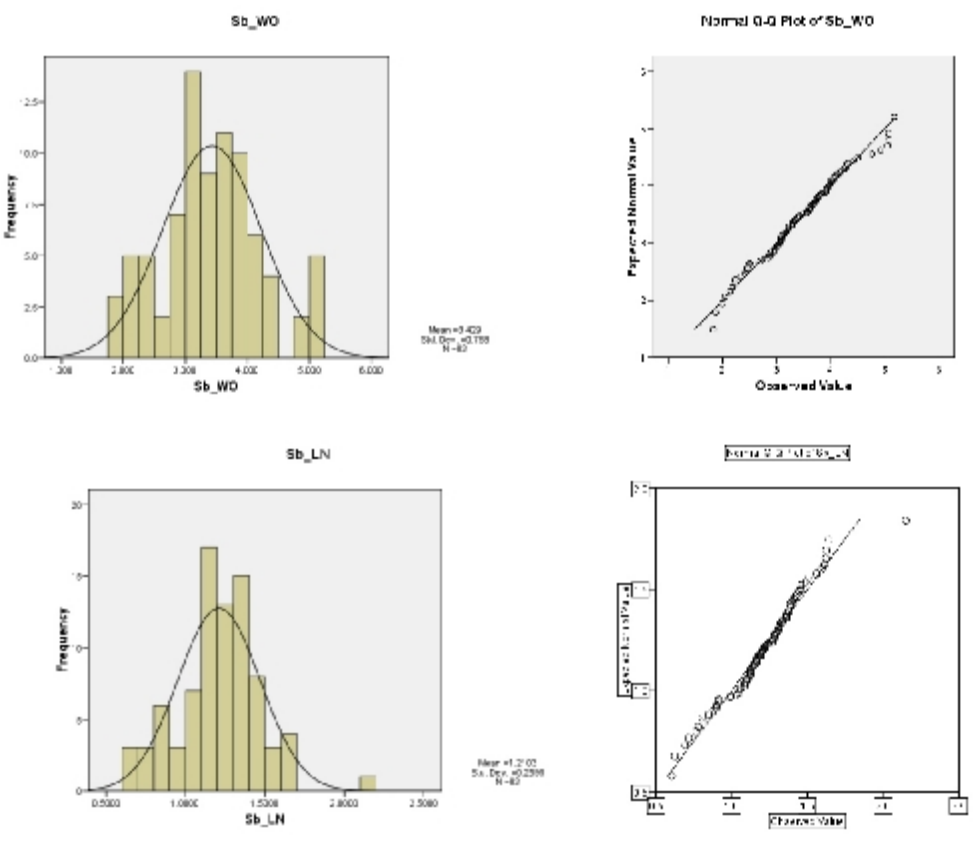

 **ادامه شکل 2- 14- هیستوگرام و تابع توزیع تجمعی عنصر آنتیموان در چهار حالتمختلف** 

**5-4- 13- قلع** 

میانگین عنصر قلع براي 38 نمونه آبراهه اي ppm 49 میباشد و حداکثر به مقدار ppm 5/ 198 میرسد . مقدار ضریب تغییرات براي این عنصر در حدود %110 میباشد که نشان دهنده توزیع گسترده این عنصر و واریانس قابل توجه آن میباشد.

هیستوگرام و تابع توزیع تجمعی عنصر قلع در حالت خام نشان میدهد وجـود حالـت چنـد جامعـهاي بـا تعـداد اعضاي کم نرمال سازي داده ها را دچار مشکل میکند. شکل 2- 15 تاثیر تبـدیل لگـاریتمی بـر روي مقـادیر ایـن عنصر نشان می دهد.

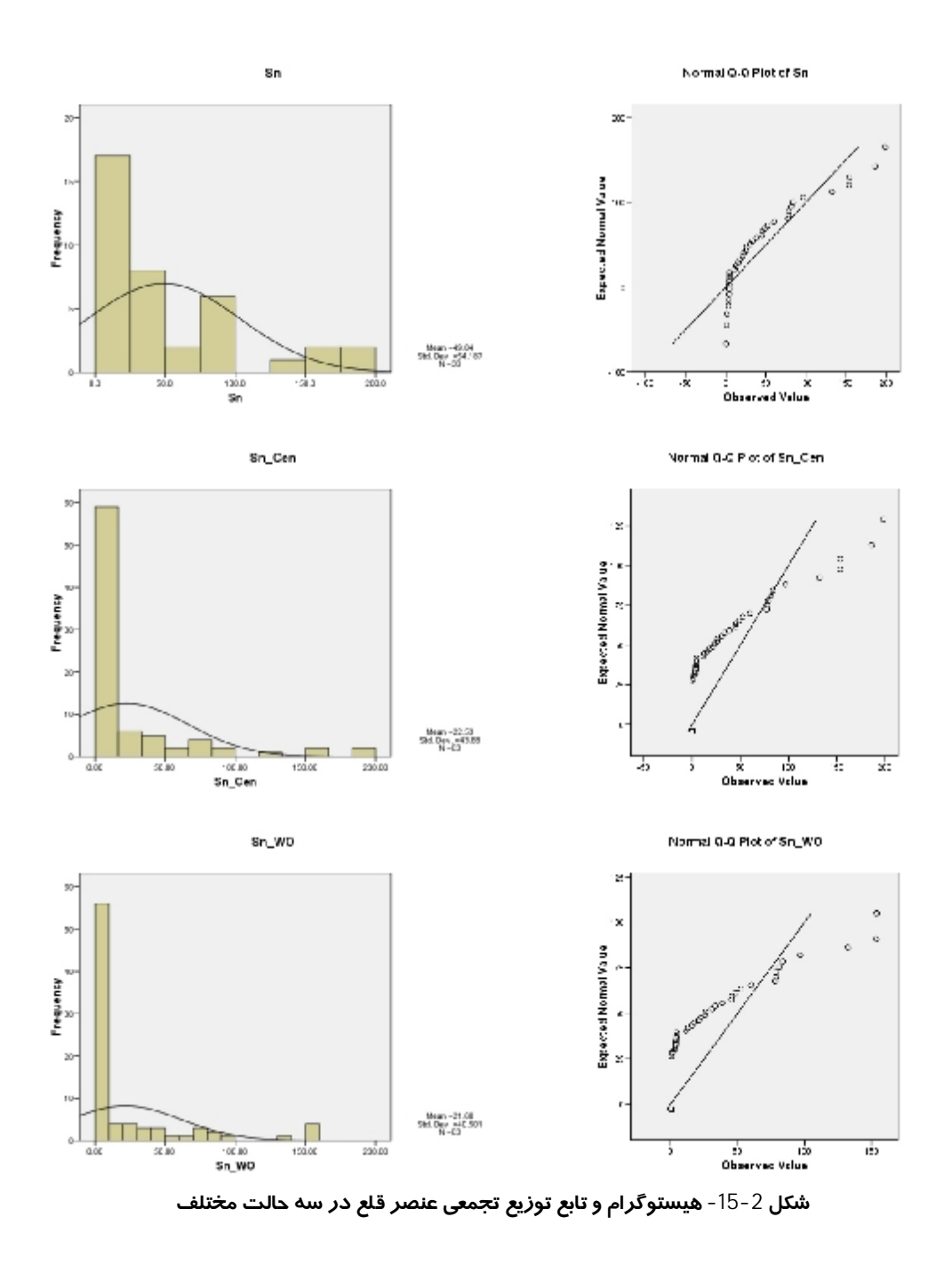

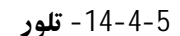

میانگین عنصر تلور براي 83 نمونه آبراهه اي ppm 4/1 میباشد و حداکثر به مقدار ppm 4/3 میرسـد. مقـدار ضریب تغییرات براي این عنصر در حدود %34 میباشد. شکل 2- 16 هیستوگرام و تابع توزیع تجمعی دادههاي عنصر تلور در شکل 2- 16 در چهار حالـت مختلـف آمـده است.

**مهندسین مشاور پارس پی آزما** Engineers Consulting **AZMA PEY PARS**

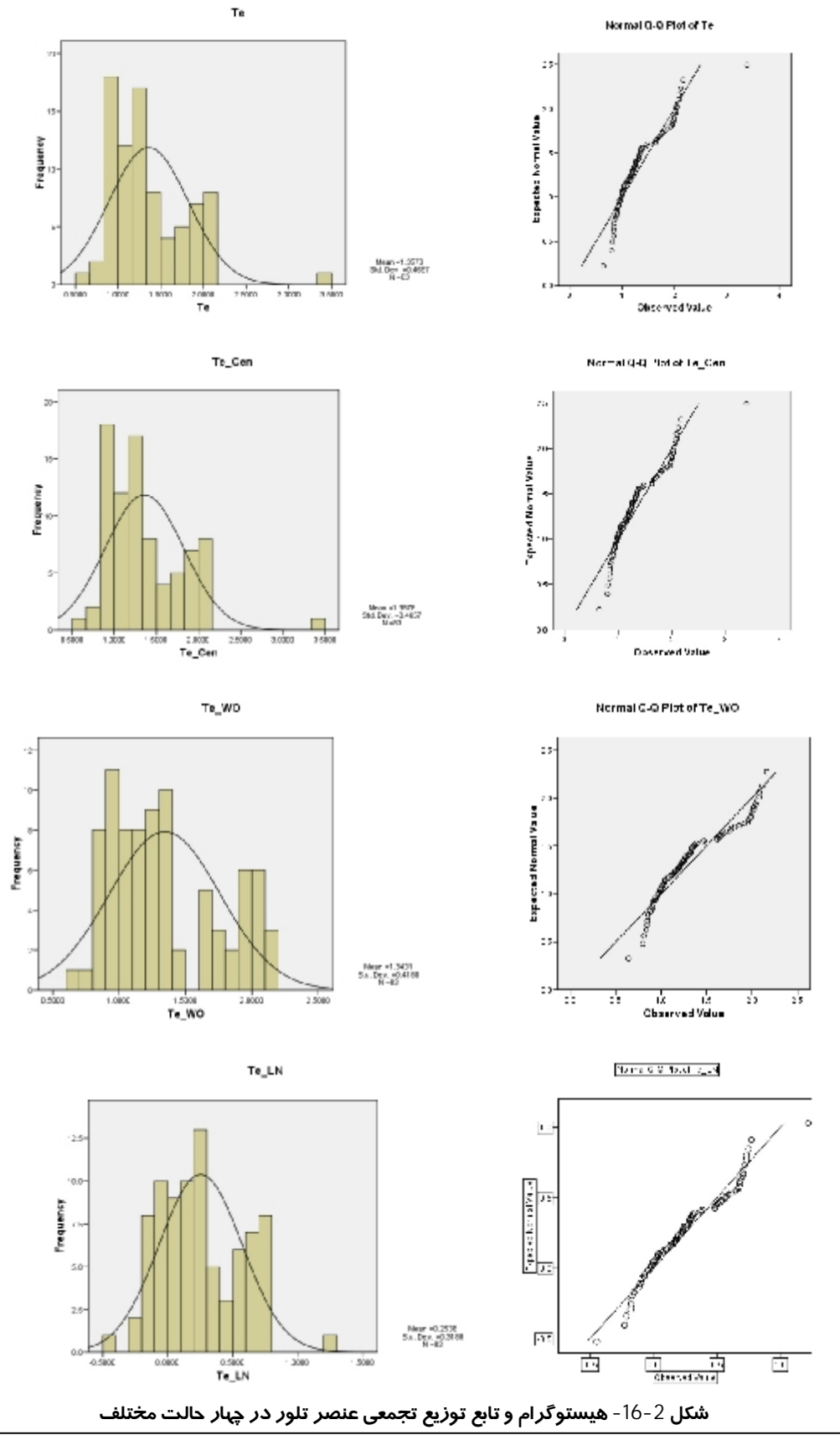

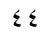

**مهندسین مشاور پارس پی آزما** Engineers Consulting **AZMA PEY PARS**

**5-4- 15- تنگستن** 

میانگین عنصر تنگستن براي 83 نمونه آبراهه اي ppm 1/2 میباشد و حداکثر بـه مقـدار ppm1/4 مـیرسـد. مقدار ضریب تغییرات براي این عنصر در حدود %24 میباشد.

هیستوگرام و تابع توزیع تجمعی عنصر تنگستن در حالت خام نشان میدهد که این عنصر با تـابع توزیـع نرمـال فاصله بسیار زیادي دارد که به علت وجود یک نمونه خارج از ردیف در بـین دادههـا مـیباشـد و بـا جـایگزینی آن توزیع دادهها به حالت نرمـال نزدیـک مـی شـود. شـکل 2- 17 تـاثیر جـایگزینی مقـادیر خـارج از ردیـف بـر روي هیستوگرام و تابع توزیع تجمعی را نشان می دهد.

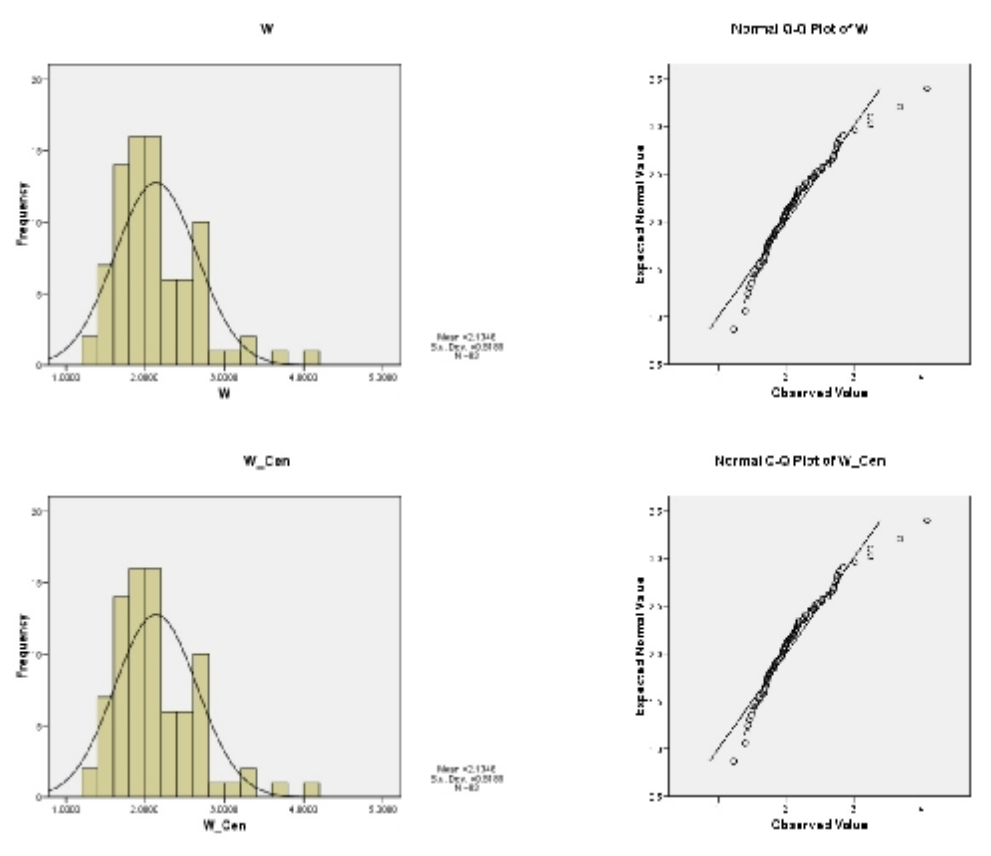

**شکل 2- 17- هیستوگرام و تابع توزیع تجمعی عنصر تنگستن در چهار حالت مختلف** 

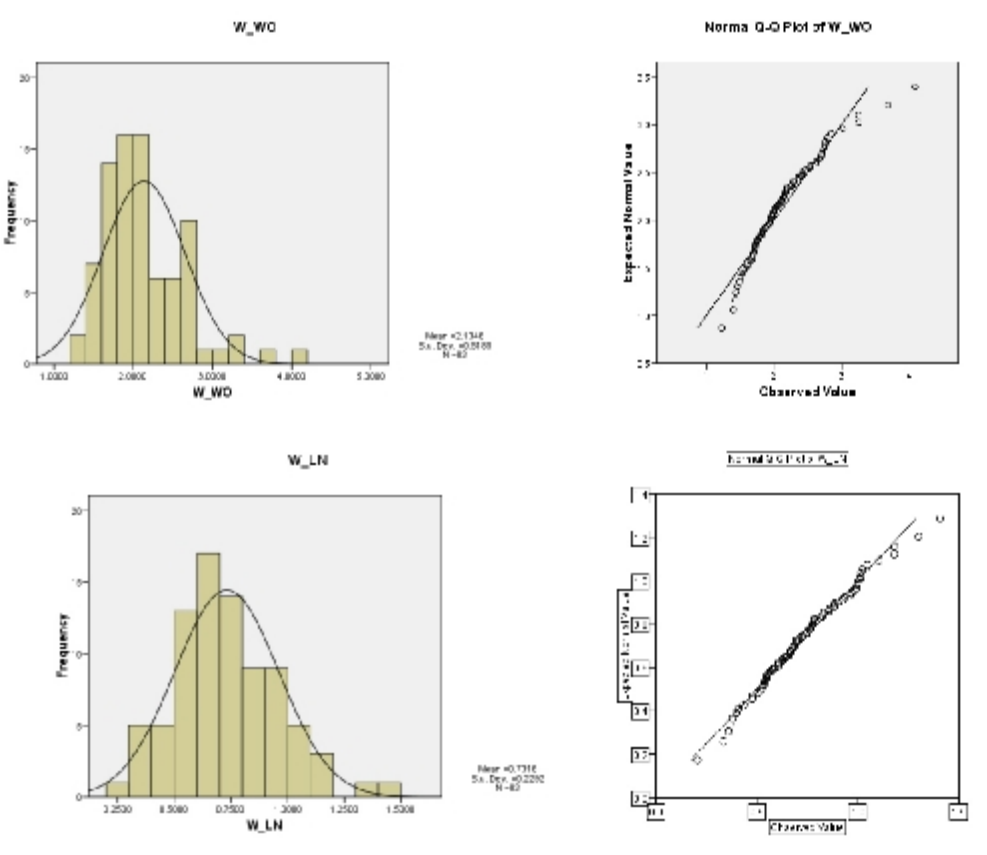

**ادامه 2- شکل 17- هیستوگرام و تابع توزیع تجمعی عنصر تنگستن در چهار حالت مختلف**

### **6- آمار چند متغیره**

روشهاي چند متغیره امکان آنالیز آماري همزمان چندین متغیر را فراهم میکنند. مسائل مربوط به یـک، دو و یا سه متغیر را میتوان به طور ذهنی تصور کرد و یـا بـه طـور گرافیکـی نمـایش داد ولـی گـاهی در مـسائل اکتشافی با یک فضای 10، 20 و یا 50 متغیره روبرو هـستیم کـه بررسـی روابـط بـین آنهـا را بـسیار دشـوار میسازد . در اینگونه موارد لازم است با استفاده از روشهاي آماري چنـد متغیـره بـه کـاهش تعـداد بعـدها در فضاي مورد بررسی پرداخت، به طوري که نتایج این ابعاد جدید (متغیرهاي جدید) با تعدادي به مراتب کمتر از حالت قبل، بتواند بخش اعظم تغییرپذیري دادهها را تشریح کنند. به عنوان مثال در ژئوشیمی اکتشافی می توان تغییرپذیري همزمان چندین عنصر را براي کشف دقیقتر آنومالیهاي احتمـالی آنهـا مـورد بررسـی قـرار داد . نکتهاي که در آمار چند متغیره باید به آن توجه شود، تعداد نمونههـا در جوامـع تحـت بررسـی اسـت. معمـولاً روشهاي چند متغیره نیازمند تعداد زیادي نمونه است. اعتبار این تحلیلها تا حدودي تابع بزرگی جامعۀ نمونه تحت بررسی است.

#### **6-1- محاسبه ضرایب همبستگی عناصر**

 براي داشـتن درکـی صـحیح از چگـونگی توزیـع عناصـر مختلـف در یـک ناحیـه نیازمنـد در اختیـار داشـتن پارامترهایی هستیم تا بتواند نوع و ارتباط آن ها را تشریح کند. با تفسیر پارامترهـاي ایـن چنینـی، امکـان یافـت ارتبـاط ژنتیکی میان عناصر فراهم خواهد آمد. در این میان پارامترهاي ضریب همبـستگی بـه دلیـل عـدم وابـستگی بـه واحـد اندازهگیري بهترین گزینه محسوب میگردد . در محاسبهي همبستگی نیـز ماننـد بـسیاري از پارامترهـاي آمـاري فـرض نرمال بودن داده ها الزامی است. در شرایطی که این فرض برقرار نباشد میتوان دادهها را طـوري تبـدیل کـرد، تـا توزیـع آنها حالت نرمال به خود گیرد؛ البته در این گونه موارد تعبیر و تفسیر همبستگی متغیرهـا بایـد بـا دقـت همـراه باشـد. بالاخره درحالتی که توزیع دادهها نرمال نباشد و نتوان دادهها را تبدیل کـرد بـراي محاسـبه ضـریب همبـستگی بایـد از روشهاي ناپارامتري که به توزیع داده ها حساس نمـیباشـند اسـتفاده نمـود . جـدول 2-8 نتـایج همبـستگی ناپـارامتري اسپیرمن را نشان میدهد.

اگر همبستگی بین دو متغیر، در سطح معینی از معنیداري، بیاهمیت باشد، دلالـت بـر آن دارد کـه همبـستگی محاسبه شده ممکن است ناشی از عوامل تصادفی باشد؛ بنابراین در جاول ارائه شده سطح اعتماد (.Sig (براي هـر مقدار همبستگی آمده است و در حالتی ضریب همبسنگی معتبر خواهد بود که این مقدار کمتر از 1/0 . باشد رتبهبندي شدت همبستگی دو متغیره و رده بندي آنها اکثراً به طور دلخواه صورت میگیرد، در این پـروژه بـراي تفسیر توصیفی، از ردهبندي زیر استفاده گردید :

الف) 0.2> r همبستگی بسیار ضعیف ب ) 1.2 $<$ 7 $<$ 0.2 همبستگی متوسط ج ) 0.75>r<0.5 همبستگی قوي ( رنگ زرد) د ) 0.75<r همبستگی بسیار قوي( رنگ قرمز) با درنظر گرفتن این نکات پردازش ضرایب همبستگی نتایج زیر میباشد: عنصر Co با عناصر  $\rm Ch(0/88)$ ، Cd(0/88)  $\rm Cu(0/94)$ ، Cs(0/88) همبستگی بسیار قوی Ga، دارد.

عنصر Cu ) با عناصر )81/0 Cd،( ) 94/0 Co،( ) 81/0 Fe،( ) 86/0 Mn،( ) 78/0 Zn، همبستگی بسیار قـوي دارد.

دیگر ضرایب همبستگی در جدول 2-8 قابل مشاهده است.

٤٩

**مهندسین مشاور پارس پی آزما** Engineers Consulting **AZMA PEY PARS**

**جدول 2-8 - ضریب همبستگی اسپیرمن** 

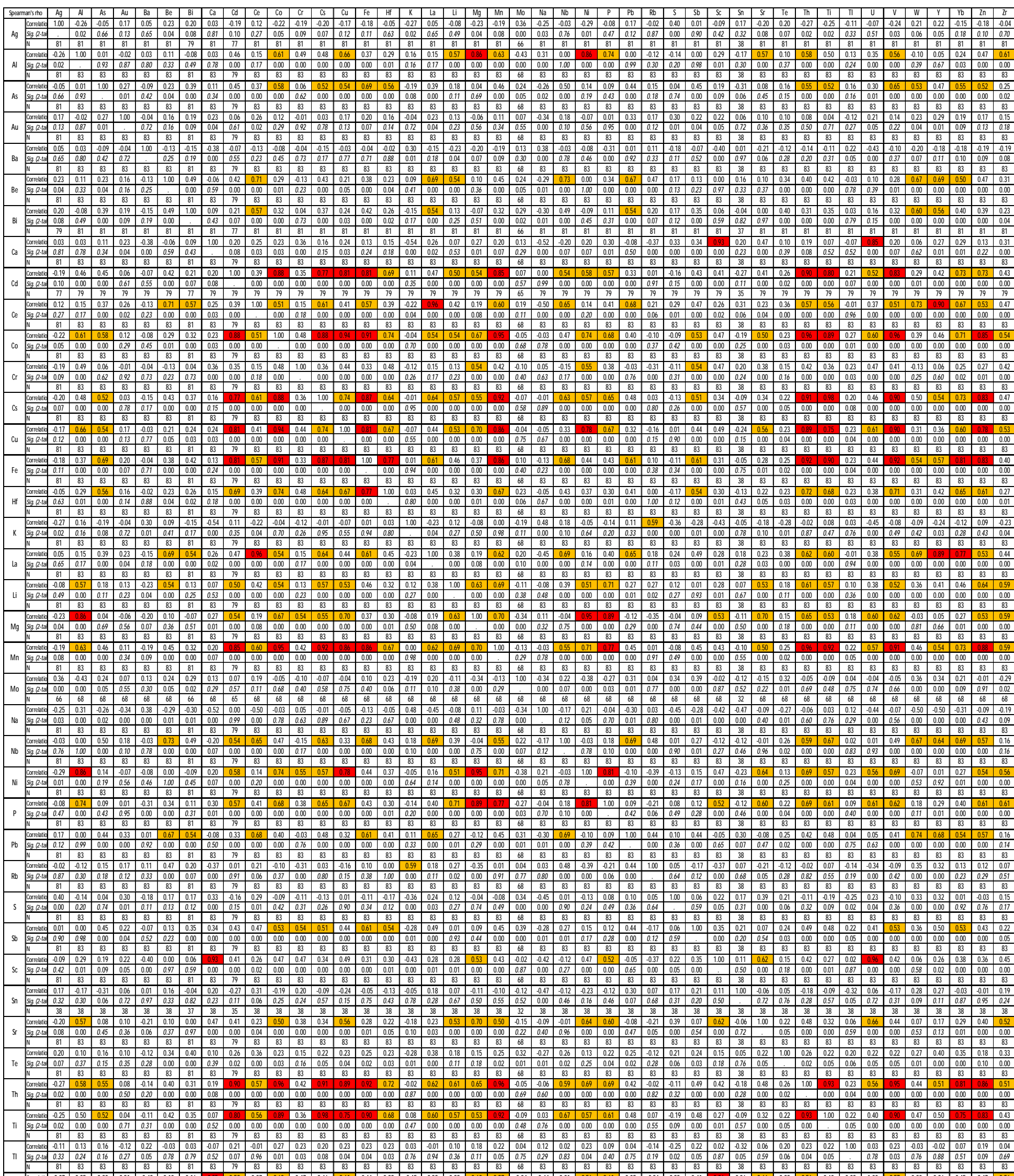

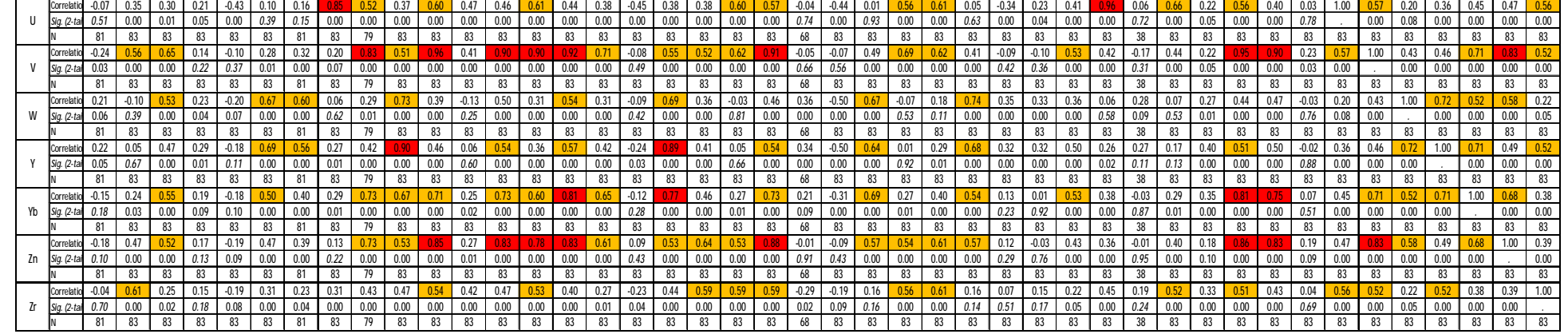

## **6-2- آنالیز فاکتوري**

آنالیز فاکتوري یک روش کاهش ابعاد داده ها میباشد. در این روش با پیدا کردن ترکیبات خطی بـین متغیرهـاي اولیه به متغیرهاي جدید با تعداد کمتر میرسیم که این متغیرها مـیتواننـد درصـد قابـل تـوجهی از تغییرپـذیري دادههاي اولیه را توجیه کنند بنابر این با از دست دادن درصد کمی از داده در عوض تعداد متغیرها به صورت قابـل توجهی کاهش مییابد.

در روش هاي مبتنی بر مقادیر ویژه با استفاده از مقادیر ویژه و بردارهاي ویژه جهتهایی با حـداکثر تغییرپـذیري شناسایی میشود. سپس با تعریف متغیرهاي جدیدي که ترکیب خطی از متغیرهاي اولیه است تعداد ابعاد (متغیرها) کاهش یافته و نقش هر یک از متغیرها در تغییرپذیری مشخص میگردد. این روشها عمدتاً شامل تجزیه و تحلیل مؤلفههاي اصلی و تجزیه و تحلیل فاکتوري میباشد. با توجه به این که در صورت انجام صحیح و تفسیر منطقی نتایج تجزیه و تحلیل فاکتوري که غالباً نتایج تجزیه و تحلیل مؤلفههاي اصلی را نیز در خود نهفته دارد، در این پروژه صرفاً از تجزیه و تحلیل فاکتوري استفاده گردید. نتایج حاصل از تجزیه و تحلیل فاکتوري در جدول 2-9 آمده است . در ابتدا آنالیز فاکتوري با استفاده از تمامی عناصر انجام شده اسـت کـه در نهایـت 7 فـاکتور بـا توجیـه %85 از کـل تغییرپذیري بدست میآید ولی از آنجایی که تمامی عناصر از نظر کانی سازي مهم نمی باشـند و از طرفـی حـضور برخی از عناصر کم اهمیت باعث مشکل شدن تفسیر نتایج میگردند در مرحله بعد آنالیز فاکتوري با استفاده از 36 عنصر انجام شده است که نتایج آن در جدول 2- 10 آمده است . در نهایت 6 فاکتور بـا توجیـه %83 تغییـر پـذیري بدست میآید که با توجه به آن نتایج زیر قابل استنتاج است:

- در فاکتور اول عناصر آهن، وانادیم، کبالت، تیتانیم، مس، آرسنیک، آنتیموان و... حضور دارند که با دو تیپ کانی سازي متفاوت تیتانیم و مس مرتبط است.

- در فاکتور دوم عناصر اصلی مانند آلومینیوم، منیزیم، فسفر، لیتیم به همـراه عناصـر نیکـل، منگنـز و روي حضور دارند.

- در فاکتور سوم نیز عناصر سرب، تنگستن، مولیبدن، بیسموت و... حضور دارند.
	- در فاکتورهاي چهارم و پنجم نیز عناصر مهمی حضور ندارند.
		- در فاکتور ششم نیز عناصر نقره و طلا حضور دارند.

|                   | 1       | $\overline{2}$ | 3       | 4       | 5       | 6       | 7       |
|-------------------|---------|----------------|---------|---------|---------|---------|---------|
| Fe LN             | 0.85    | 0.42           | 0.23    | 0.05    | $-0.02$ | $-0.05$ | 0.04    |
| V LN              | 0.79    | 0.23           | 0.46    | 0.20    | $-0.07$ | $-0.06$ | 0.04    |
| As_LN             | 0.77    | 0.25           | $-0.07$ | 0.08    | 0.07    | 0.11    | $-0.01$ |
| Hf LN             | 0.77    | 0.19           | 0.10    | 0.12    | -0.08   | 0.12    | 0.14    |
| Co_LN             | 0.76    | 0.23           | 0.54    | 0.21    | 0.00    | $-0.04$ | 0.09    |
| Th_LN             | 0.74    | 0.34           | 0.52    | 0.10    | 0.01    | $-0.16$ | 0.08    |
| Cd WO             | 0.73    | 0.32           | 0.34    | 0.12    | 0.02    | $-0.18$ | 0.21    |
| Cu LN             | 0.72    | 0.09           | 0.58    | 0.19    | 0.10    | 0.08    | 0.08    |
| Ti WO             | 0.71    | 0.41           | 0.40    | 0.02    | $-0.14$ | $-0.20$ | 0.04    |
| Cs_LN             | 0.65    | 0.48           | 0.38    | 0.12    | $-0.15$ | $-0.22$ | 0.01    |
| Yb_LN             | 0.64    | 0.58           | 0.11    | 0.26    | 0.03    | $-0.15$ | 0.01    |
| Sb<br><b>WO</b>   | 0.58    | 0.32           | $-0.20$ | 0.45    | $-0.11$ | 0.15    | 0.29    |
| Ce                | 0.22    | 0.86           | 0.17    | 0.31    | $-0.06$ | 0.06    | $-0.06$ |
| La                | 0.31    | 0.84           | 0.13    | 0.30    | $-0.07$ | $-0.03$ | $-0.03$ |
| Y                 | 0.31    | 0.83           | 0.04    | 0.32    | $-0.04$ | 0.15    | $-0.04$ |
| Be_LN             | 0.13    | 0.80           | 0.32    | $-0.19$ | 0.17    | $-0.01$ | 0.07    |
| W_LN              | 0.34    | 0.77           | 0.09    | $-0.06$ | 0.26    | 0.10    | $-0.05$ |
| Pb_LN             | 0.43    | 0.69           | $-0.03$ | $-0.16$ | 0.04    | 0.20    | 0.03    |
| Nb_WO             | 0.50    | 0.69           | $-0.02$ | $-0.37$ | 0.03    | $-0.14$ | $-0.08$ |
| Mo LN             | 0.20    | 0.68           | $-0.42$ | 0.15    | 0.25    | 0.02    | 0.19    |
| Bi                | 0.20    | 0.65           | $-0.02$ | $-0.03$ | 0.01    | 0.25    | 0.06    |
| Mg LN             | 0.21    | -0.12          | 0.90    | 0.26    | 0.07    | $-0.11$ | 0.12    |
| AI LN             | 0.19    | $-0.07$        | 0.90    | 0.09    | $-0.09$ | 0.02    | 0.01    |
| P_LN              | 0.13    | 0.22           | 0.87    | 0.24    | 0.09    | $-0.07$ | 0.03    |
| Ni LN             | 0.36    | $-0.28$        | 0.81    | 0.25    | $-0.09$ | $-0.06$ | 0.11    |
| Li WO             | 0.10    | 0.31           | 0.75    | $-0.02$ | 0.43    | $-0.02$ | 0.01    |
| Zr                | 0.14    | 0.26           | 0.66    | 0.34    | $-0.24$ | 0.27    | $-0.06$ |
| Mn LN             | 0.60    | 0.39           | 0.65    | 0.11    | $-0.01$ | $-0.08$ | 0.06    |
| Zn_LN             | 0.56    | 0.44           | 0.56    | -0.06   | 0.21    | $-0.06$ | 0.05    |
| Ca LN             | 0.03    | 0.09           | 0.10    | 0.94    | 0.18    | 0.04    | $-0.06$ |
| Sc_LN             | 0.18    | 0.05           | 0.33    | 0.88    | 0.16    | 0.00    | $-0.03$ |
| U                 | 0.30    | 0.10           | 0.41    | 0.79    | 0.16    | 0.01    | $-0.03$ |
| Cr_LN             | 0.29    | -0.06          | 0.30    | 0.58    | $-0.30$ | 0.11    | 0.38    |
| $\overline{S}$ WO | $-0.16$ | 0.16           | $-0.04$ | 0.26    | 0.73    | 0.20    | $-0.11$ |
| Sr_WO             | 0.08    | $-0.01$        | 0.46    | 0.51    | 0.59    | $-0.15$ | 0.01    |
| Ag_WO             | $-0.24$ | 0.13           | $-0.09$ | 0.00    | $-0.03$ | 0.68    | 0.12    |
| Au LN             | 0.21    | 0.17           | $-0.04$ | 0.12    | 0.30    | 0.59    | $-0.34$ |
| TI                | 0.21    | -0.04          | 0.05    | $-0.03$ | $-0.10$ | $-0.05$ | 0.79    |
| $\bar{t}$ e_LN    | 0.07    | 0.35           | 0.26    | 0.05    | 0.18    | 0.40    | 0.49    |

**جدول 2-9- نتایج حاصل از تجزیه و تحلیل فاکتوري با تمامی عناصر** 

#### **Total Variance Explained**

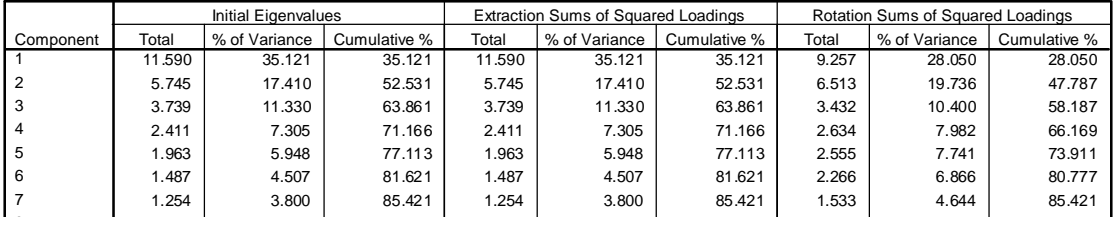

**مهندسین مشاور پارس پی آزما** Engineers Consulting **AZMA PEY PARS**

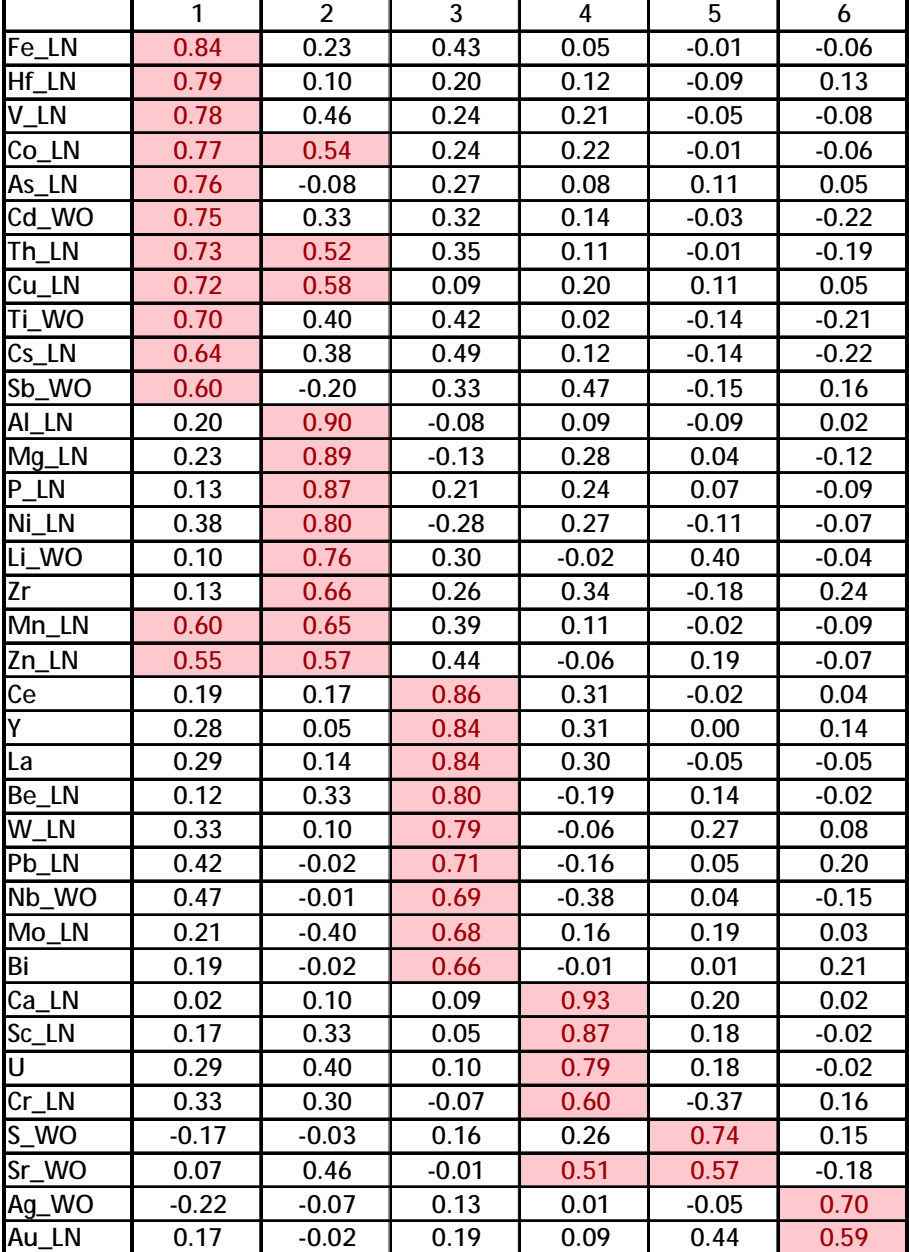

**جدول 2- 10- نتایج حاصل از تجزیه و تحلیل فاکتوري با استفاده از 36 عنصر** 

**Total Variance Explained**

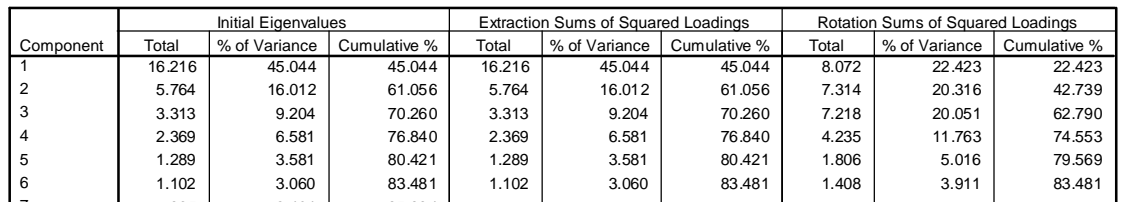

**فصل سوم** 

# **رسم نقشهها و ارزیابی آنومالیها**

**1- رسم نقشهها** 

در این پروژه، استخراج نواحی آنومال توسط محاسـبهي مقـادیر زمینـه، حـد آسـتانه اي و آنومـالیهـاي هـر عنـصر و همچنین فاکتورها در دستور کار قرار گرفت.براي رسم نقشههاي ژئوشیمیایی مربوط به رسوبات آبراههاي نمیتـوان از نرمافزارهاي متداول تخمین استفاده کرد زیرا این نمونهها برخلاف نمونههاي ژئوشـیمیایی مربـوط بـه بخـش سـنگ یـا خاك (که معرفی از اطراف خود هستند) معرفی از حوضهي آبریز است یعنی هر نمونه از حوضهي آبریز آبراههاي کـه از آن برداشت گردیده تاثیر میپذیرد. بدین منظور از نرم افزار ArcGIS کمک گرفته شد و در این نرمافزار با اسـتفاده از لایه هاي نقشه هاي توپوگرافی 1:50000 حوضهي آبریز هر نمونه رسم گردید. سپس اقدام به رتبهبندي این پلیگو نها با استفاده از مقادیر مربوط به نمونه ي آن ها گردید. در این رتبهبندي براي ارزشدهی به نمونههـا از مقـادیر خـام آنهـا استفاده گردید اما براي رتبهبندي و تعیین پارامترهاي این مقادیر خام (پارامترهاي میانگین و انحراف معیار) از دادههاي نرمال استفاده گردید که در جدول 2-6( ) آمده است. بدین ترتیب مقادیر پلیگونها با توجه بـه انحـرافمعیارهـا بـه 5 ردهي رنگی زیر تقسیمبندي شد:

از حداقل مقدار عنصر تا %50 فراوانی جامعه خاکستري

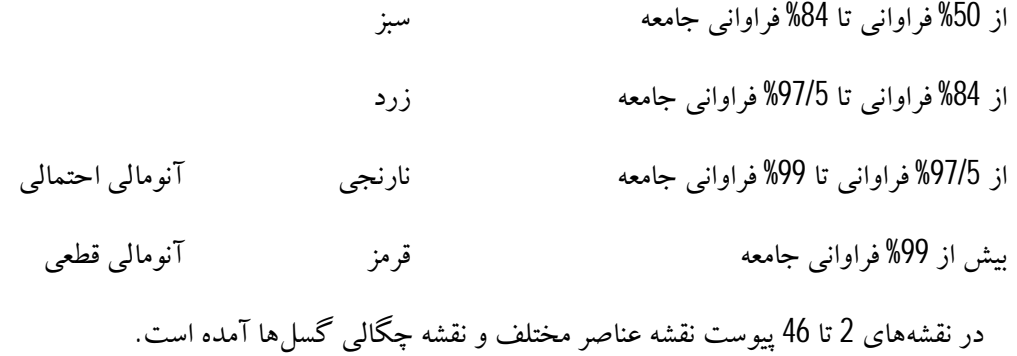

## **2- جداسازي مناطق آنومال**

براي جداسازي مقادیر آنومالی از مقادیر خام داده ها استفاده شده است و مقادیربالا تر از %99 داده ها به عنـوان آنومالی قطعی و مقادیر بین 5/ %97 تا %99 داده ها به عنوان آنومالی احتمالی در نظر گرفته شده است و بـا جـدا کردن این مقادیر از بین دادههاي خام عناصر آنومال براي هر نمونه مشخص شده است. این محاسبات براي عناصـر Cu, Au, As, Mo, Sb, Te, Ba, Cr, Co, Ni, Mg, Mn, Bi, Cd, Fe, V, Be, Pb, Zn, Tl, Ag انجام شده است و یک جدول خلاصه از عناصر آنومال به همراه مقدار هر عنصر بدست امده است که در جدول 3- 1 مشاهده میشود. مقادیر ارائه شده براي هر عنصر در داخل {} به معناي آنومـالی قطعـی و اعـداد داخـل () بـه معناي آنومالی احتمالی است.

با بررسی اجمالی جدول نمونه هاي آنومال می توان آنومالی ها را به چند کـلاس تقـسیم کـرد کـه عناصـرآنومال مشابهی دارند:

کلاس A: آنومال هاي مرتبط با کانی سازيهاي پلی متال سرب، روي، مس، مولیبـدن، طـلا و عناصـر ردیـاب این کانسارها که 4 نمونه در این کلاس قرار میگیرد. کلاس B: آنومالی های مربوط به کانی سازی های مرتبط با توده های مافیک و الترامافیـک کـه شـامل عناصـر کبالت، کروم، نیکل و... میشود که 2 نمونه آنومال در این کلاس قرار میگیرد. کلاس D: آنومالی تک عنصري باریم که 1 نمونه آنومال در این کلاس قرار میگیرد. کلاس F: آنومالیهاي تنگستن و منگنز که احتمالاً با کانی سازي اسکارنی مـرتبط اسـت و1 نمونـه آنومـال در این کلاس قرار میگیرد.

کلاس O: آنومالی تک عنصری کم اهمیت که 12 نمونه آنومال در این کلاس قرار میگیرد. در نهایت 20 نمونه آنومال وجود دارد که در نقشه 47 . آمده است

| Row | Field No.       | Code    | X_coor           | Y coor            | All                                                                                             | Class          |
|-----|-----------------|---------|------------------|-------------------|-------------------------------------------------------------------------------------------------|----------------|
| 3   | 48              | GC16511 | 285393           |                   | 3694276 As(30.4), Ba(632.6), Mo(2.08), Sb(5.17),                                                | А              |
| 32  | 82              | GC16553 | 296676.6         |                   | 3703811 Mg(2.56), Te(3.38), Co(17.55), Cu(35.65), Th(54.27), Zn(77.39),                         | А              |
| 26  | 57              | GC16534 | 287623.1         |                   | 3693501 As(28.02), Co(16.86), Cu(31.52), V(97.37),                                              | А              |
| 30  | 83              | GC16551 | 296694.8         |                   | 3704557 Cd{0.29}, Fe{3.96}, W{4.09}, Be(1.33), Bi(7.1), Pb(41), Th(53.37), V(101.1), Zn(70.47), | А              |
| 38  | 89              | GC16559 | 298990.8         | 3700590 Cr(191),  |                                                                                                 | B              |
| 36  | 80              | GC16557 | 296020.2         |                   | 3700644 Cr(160.4),                                                                              | B              |
| 67  | 37              | GC16604 | 278579.4         |                   | 3690413 Ba(600.4),                                                                              | D              |
| 11  | 68              | GC16519 | 290172.9         |                   | 3700463 Be{1.34}, Mn(0.07), Te(2.16), W(3.68),                                                  | F              |
| 34  | 84              | GC16555 | 296721.8         | 3701946 Fe(3.93), |                                                                                                 | 0              |
| 40  | 86              | GC16561 | 296876.5         | 3698582 Ni(70.3), |                                                                                                 | 0              |
| 72  | 42              | GC16609 | 282133.5         | 3693798 Ni(67.38) |                                                                                                 | 0              |
| 1   | 63              | GC16509 | 289487.4         | 3693583 Mg(2.1),  |                                                                                                 | 0              |
| 4   | 46              | GC16512 | 284674.8         | 3696337 TI(1.3),  |                                                                                                 | $\overline{0}$ |
| 12  | 56              | GC16520 | 287587.6         | 3699311 Ag(1.15), |                                                                                                 | $\overline{0}$ |
| 28  | 90              |         | GC16549 299482.3 |                   | 3704067 Rb(88.72),                                                                              | 0              |
| 44  | 78              | GC16565 | 294516.5         |                   | 3695754 Bi(5.67), Rb(88.94),                                                                    | 0              |
| 49  | 33              | GC16586 | 276788.1         |                   | 3682150 Pb(36.71),                                                                              | 0              |
| 57  | 20              | GC16594 | 273569.8         | 3677289 Sb(8.57), |                                                                                                 | 0              |
| 76  | 10 <sup>°</sup> | GC16613 | 271726.8         | 3661769 Au(2.2),  |                                                                                                 | 0              |
| 80  | 11              | GC16617 | 272427           | 3669419 Ag(0.86), |                                                                                                 | 0              |

**جدول 3-1 : نمونههاي آنومال و عناصر آنومال در آنها** 

با توجه به نقشه آنومالی(نقشه52) مشاهده می شود که:

- آنومالی کلاس A که مرتبط با کانی سازي هاي احتمالی پلی متال می باشـد در دو ناحیـه بـ هصـورت مجتمـع قـرار گرفتهاست و مرتبط با سنگهاي آهکـی مـی باشـد. کنتـرل صـحرائی دقیـق ایـن آنومـالی هـا مـیتوانـد ارتبـاط بـین آنومالیهاي ژئوشیمیایی و شرایط زمینشناسی را مشخص کند.

- آنومالی کلاس B که مربوط به عنصر کروم است بیشتر در داخل آنومالی شمالی کلاس A قرار گرفته است.

- آنومالی کلاس  ${\rm D}$  که آنومالی عنصر باریم است به نظر می $_{\rm c}$ سد با سنگ های ولکانیک در ارتباط باشد.

- آنومالی کلاس F که آنومالی تنگستن و منگنز محسوب میشود در نزدیکی آنومالی کلاس A میباشـد و ممکـن است ارتباط نزدیکی با این آنومالی داشته باشد.

در نهایت عملیات کنترل آنومالی شامل کنترل قسمتی از منطقه در غرب و جنوب غـرب روسـتاهاي طاهرآبـاد و کلاته کبود خواهد بود.

**فصل چهارم** 

## **کنترل آنومالی**

آخرین مرحلـه از عملیـاتهـاي اکتـشافی در ورقـههـاي 1:100000، کنتـرل آنومـالی و یـا همـان بررسـی صـحرایی آنومالي هاي بدست آمده از مرحله قبل مي باشد . در اين مرحله اقدام به بررسـي هـاي صـحرايي در روي حوضـههـاي آبريز نمونههاي آنومال مرحله قبل مي شود. درواقع اين مرحله براي تکميل اطلاعـات در مـورد آنومـالي هـاي بدسـت آمده و اطمینان از حقیقی بودن این آنومالی ها اجرا می شود.

در این مرحله معمولاً اقدام به برداشت نمونههای لیتولوژیکی، کانیسنگین، درصورت لـزوم نمونـههـای ژئوشـيميايی یم گردد.

در مرحلهی کنترل آنومالی ورقه 1:10000اکلاته کبود در مجموع 5 نمونهی کانی سنگین، برداشت شد. آنومالی های نقشه 1:100000 برگه کلاته کبود در قسمت شرق این منطقه قرار گرفته و مربوط بـه رخنمـون سـنگـی از جنس آهک می باشد که معروف به کوه مار زنگی بوده که تعداد 5 نمونه کانی سنگین از آنومالی های شاخص ایـن منطقه برداشته شده است که نتایج حاصل از مطالعه این نمونه ها در جدول 4-2 . آمده است

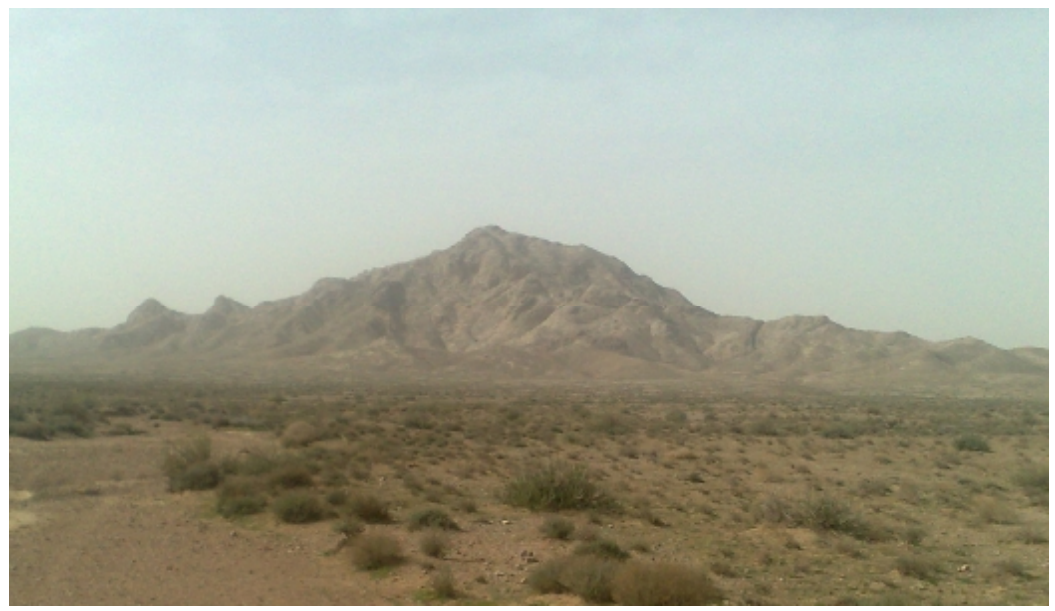

**شکل 4-1 - رخنمون يها آهکی در برگه کلاته کبود** 

با توجـه بـه جـدول 4-1 كـه نتـايج حاصـل از آناليزنمونـه هـاي ژئوشـيميايي مـيباشـد ديـده مـيشـود كـه عناصـر آنومـال از نظـر مقـدار عيـار قابـل تـوجهي نداشـته و در ايـن منطقـه بـا كـاني سـازي قـوي مواجـه نخواهیم بود.

طبـق اطلاعـات موجـود در جـدول 4-2 اثـر مشخـصی از کـانی سـازی در منطقـه دیـده نمـیشـود کـه ایـن موضوع در عملیات صحرایی کنترل آنومالی نیز قابل پیش بینی بود.

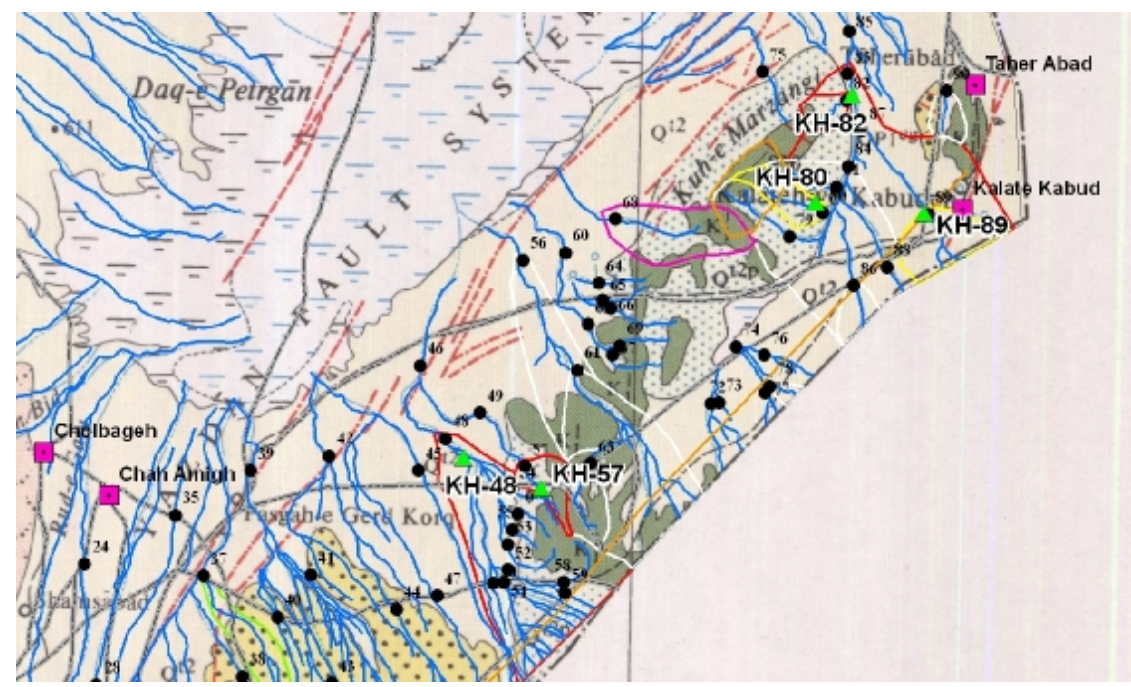

**شکل 4-2 - محدوده آنومالی هاي برگه کلاته کبود** 

٥٧

**مهندسین مشاور پارس پی آزما** Engineers Consulting **AZMA PEY PARS**

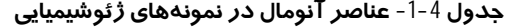

| Row | Field No. | Code    |        |                  | All                                                                     | Class |
|-----|-----------|---------|--------|------------------|-------------------------------------------------------------------------|-------|
|     | 48        | GC16511 | 285393 |                  | 3694276 As(30.4), Ba(632.6), Mo(2.08), Sb(5.17),                        | A     |
|     | 82        | GC16553 | 296677 |                  | 3703811 Mg{2.56}, Te{3.38}, Co(17.55), Cu(35.65), Th(54.27), Zn(77.39), | А     |
| ູ   | 57        | GC16534 | 287623 |                  | 3693501 As(28.02), Co(16.86), Cu(31.52), V(97.37),                      | А     |
|     | 89        | GC16559 | 298991 | 3700590 Cr(191), |                                                                         | B     |
|     | 80        | GC16557 | 296020 |                  | 3700644 Cr(160.4)                                                       | B     |

**جدول 4-2 - نتایج مطالعات کانی سنگ نی** 

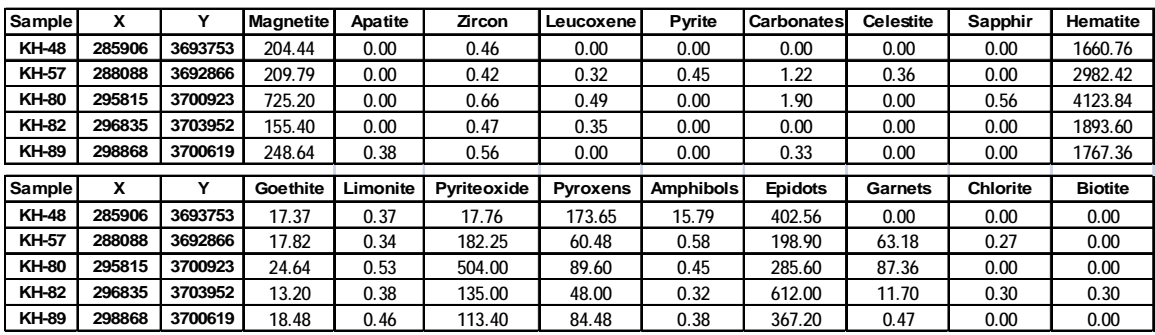

**فصل پنجم** 

**نتيجه گيري** 

**گینت يریجه** 

بـا توجـه بـه برداشـت 83 نمونــه ژئوشــيميايي در برگــه 1:100000 کلاتـه کبــود و آنــاليز ايــن نمونــه هــا برای 44 عنصر و پـردازش ایـن داده هـا در نهایـت هـشت آنومـالی ژئـو شـیمیایی بدسـت آمـد کـه عملیـات کنتـرل صـحرايي ايــن آنومــالي هــا و برداشــت 5 نمونــه کــانی ســنگين نــشان داد کــه کــانیســازی قابــل توجهی در منطقه دیده نمی شود.